### МІНІСТЕРСТВО ОСВІТИ І НАУКИ УКРАЇНИ НАЦІОНАЛЬНИЙ АВІАЦІЙНИЙ УНІВЕРСИТЕТ ФАКУЛЬТЕТ МІЖНАРОДНИХ ВІДНОСИН КАФЕДРА КОМП'ЮТЕРНИХ МУЛЬТИМЕДІЙНИХ ТЕХНОЛОГІЙ

ДОПУСТИТИ ДО ЗАХИСТУ Завідувач випускової кафедри \_\_\_\_\_\_\_\_\_\_\_\_\_\_ С.М. Лобода  $\ll$   $\gg$  2022 p.

# **КВАЛІФІКАЦІЙНА РОБОТА**

# **(ПОЯСНЮВАЛЬНА ЗАПИСКА)**

ВИПУСКНИКА ОСВІТНЬОГО СТУПЕНЯ БАКАЛАВРА

ЗА СПЕЦІАЛЬНІСТЮ 186 «ВИДАВНИЦТВО ТА ПОЛІГРАФІЯ»

**Тема: «Макет науково-методичного посібника**

**із сенсорно-інтегративної терапії»**

Виконавець студент групи ВП-415 Кобзаренко Станіслав Євгенійович (студент, група, прізвище, ім'я, по батькові)

Керівник професор д-р. пед. наук Шевцов Андрій Гаррієвич (науковий ступінь, вчене звання, прізвище, ім'я, по батькові)

Нормоконтролер: <u>Гальченко С.М.</u> (підпис) Гальченко С.М.

КИЇВ 2022

### НАЦІОНАЛЬНИЙ АВІАЦІЙНИЙ УНІВЕРСИТЕТ

Факультет міжнародних відносин

Кафедра комп'ютерних мультимедійних технологій

Напрям (спеціальність, спеціалізація) 186 «Видавництво та поліграфія»

(шифр, найменування)

 ЗАТВЕРДЖУЮ Завідувач кафедри С.М. Лобода  $\kappa$   $\gg$  2021 p.

### **ЗАВДАННЯ**

**на виконання кваліфікаційної роботи(проєкту)**

Кобзаренко Станіслава Євгенійовича

(П.І.Б. випускника)

1. Тема роботи (проєкту) «Макет науково-методичного посібника із сенсорноінтегративної терапії» затверджена наказом ректора від 19.04.2022 р. № 402/ст

2. Термін виконання роботи (проєкту): з 16.05.2022 р. по 10.06.2022 р.

3. Вихідні дані до роботи (проєкту): текстовий та ілюстрований матеріал.

4. Зміст пояснювальної записки: Теоретичні основи проєктування довідкових видань. Програмне забезпечення та обладнання. Розробка макету навчальнометодичного посібника із сенсорно-інтегративної терапії

5. Перелік обов'язкового ілюстративного матеріалу: презентаційний матеріал, макет навчально-методичного посібника із сенсорно-інтегративної терапії.

### 6. Календарний план-графік

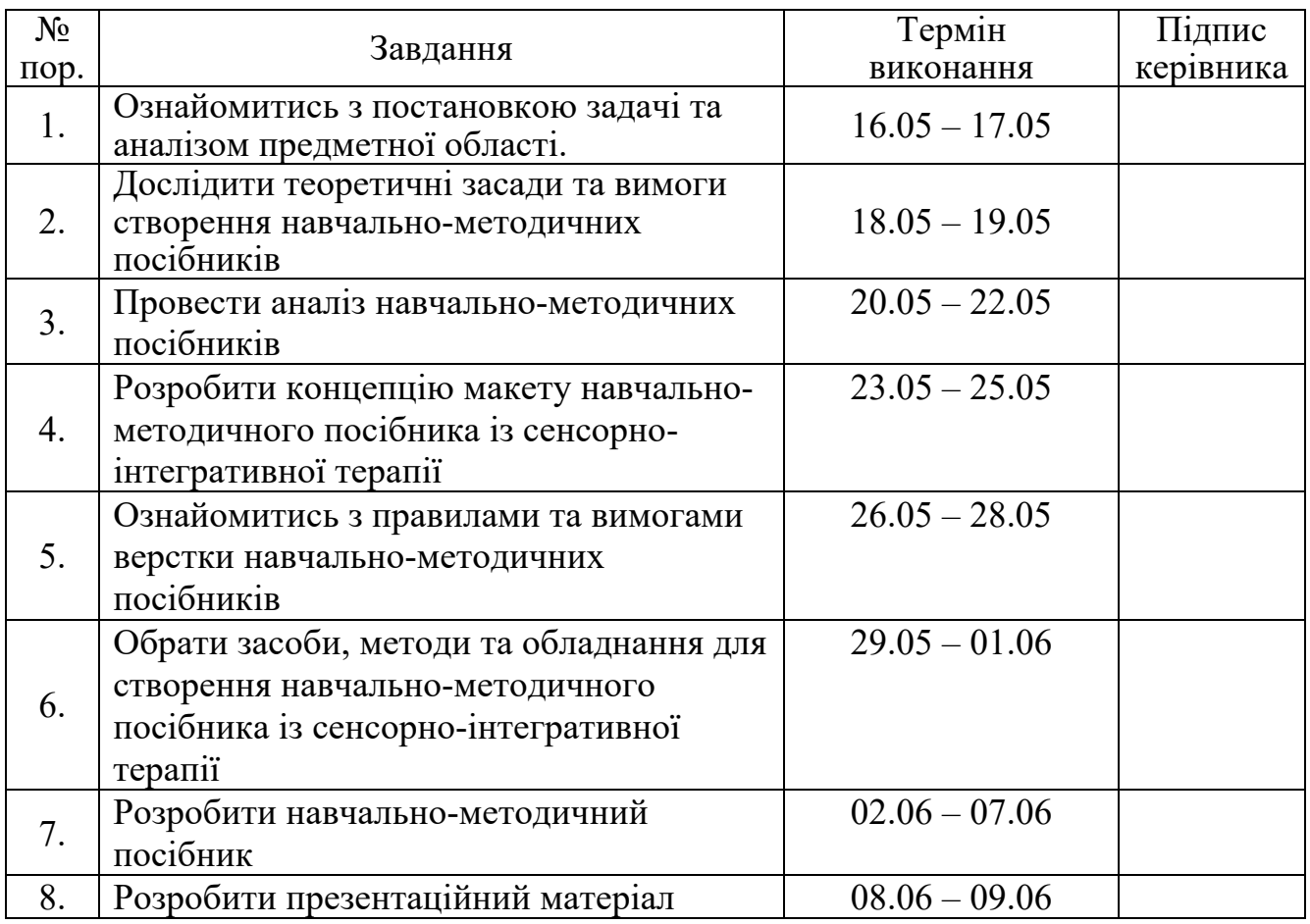

7. Дата видачі завдання: «16» травня 2022р.

Керівник кваліфікаційної роботи(проєкту)  $\frac{\text{IHeBIOB A. } \Gamma}{\text{(nizmuc kepibhuka)}}$  (П.І.Б.)

(підпис керівника)

Завдання прийняв до виконання <u>при</u>тивання Кобзаренко С. Є.

(підпис випускника)

### **РЕФЕРАТ**

Пояснювальна записка до кваліфікаційної роботи: «Макет науковометодичного посібника із сенсорно-інтегративної терапії» складається з: 64 сторінки, містить 36 рисунків, 5 додатків та 24 використаних джерел.

МАКЕТ, ВИДАННЯ, ПОСІБНИК, НАВЧАЛЬНО-МЕТОДИЧНИЙ ПОСІБНИК, ВЕРСТКА, ПРОДУКЦІЯ

**Об'єкт дослідження** — макет навчально-методичного посібника як засіб впливу на споживача.

**Предмет дослідження** — навчально-методичний посібник із сенсорноінтегративної терапії як вид навчального видання у сфері реабілітації.

**Мета проєкту** – на основі текстового та ілюстративного матеріалу розробити макет навчально-методичного посібника із сенсорно-інтегративної терапії як навчального видання у сфері реабілітації.

**Методи дослідження,** використані під час кваліфікаційної роботи: теоретичні, класифікації та проєктування, індукційний метод.

**Практичне значення кваліфікаційної роботи** полягає в тому, що розроблений навчально-методичний посібник буде застосовано для здійснення інтегративно-сенсорної терапії. Методичний посібник буде корисним не тільки студентам, майбутнім ортопедагогам, але й студентам та викладачам різних спеціальностей реабілітологічної галузі (спеціальна психологія, спеціальна педагогіка, фізіотерапія, ерготерапія, медицина тощо) в закладах вищої освіти, інститутах підвищення кваліфікації, які спеціалізуються на підготовці та перепідготовці фахівців корекційного психолого-педагогічного та реабілітаційного спрямування.

### **ЗМІСТ**

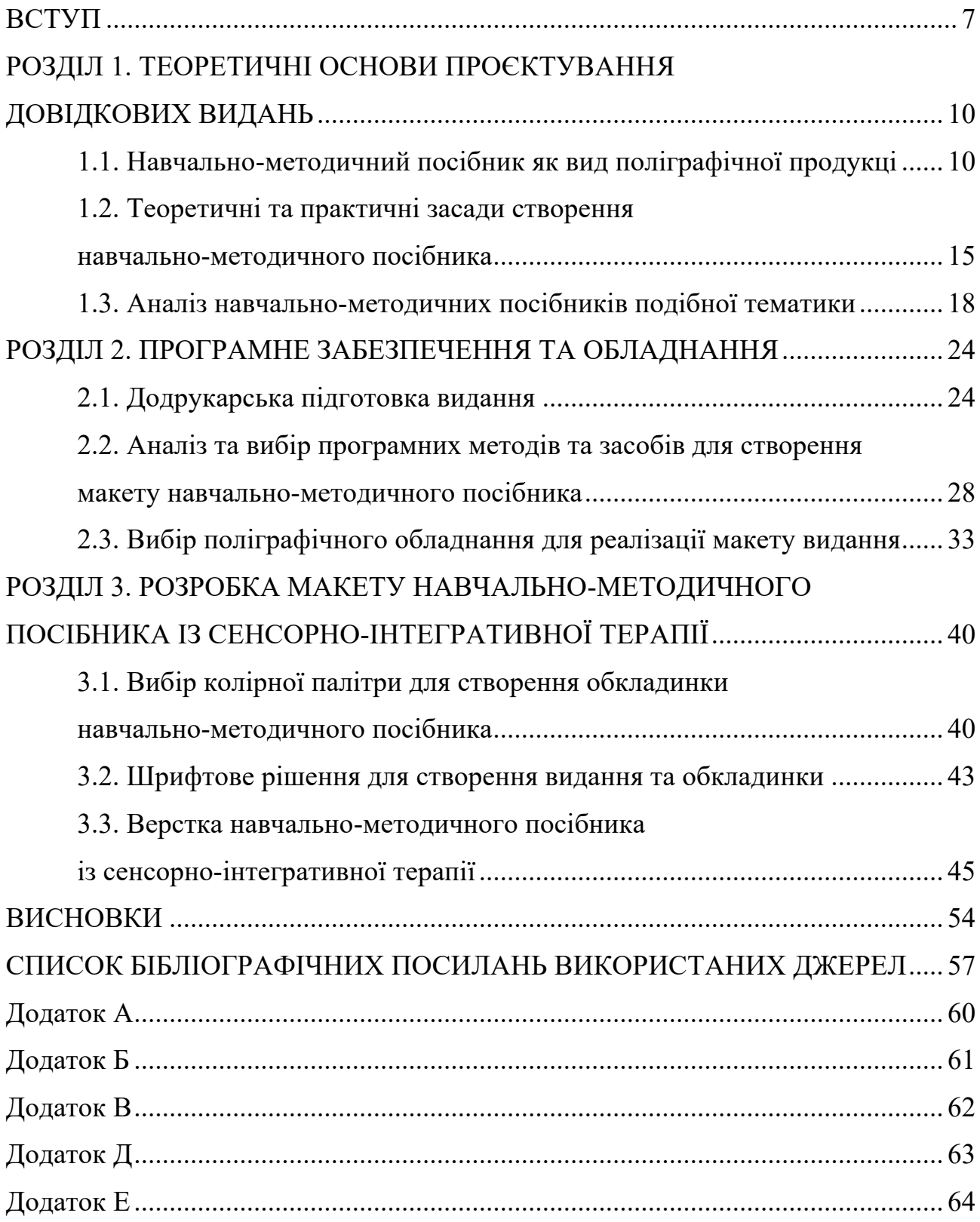

### **ПЕРЕЛІК УМОВНИХ ПОЗНАЧЕНЬ, СКОРОЧЕНЬ, ТЕРМІНІВ**

**Видання** — це документ, який пройшов редакційно-видавниче опрацювання, виготовлений друкуванням, тисненням або іншим способом, містить інформацію, призначену для поширення, і відповідає вимогам державних стандартів, інших нормативних документів щодо їхнього видавничого оформлення і поліграфічного виконання [1].

**Посібник —** видання, призначене на допомогу в практичній діяльності чи оволодіння навчальною дисципліною [1].

**Навчальний посібник —** навчальне видання, що доповнює або частково (повністю) замінює підручник і має відповідний офіційно наданий гриф [1]

**Методичний посібник** — виробничо-практичне видання, основним змістом якого є методика виконання будь-якого виду практичної діяльності [1].

**Навчально-методичний посібник** — навчальне видання з методики викладання навчальної дисципліни (її розділу, частини), або з методики виховання [1].

**Макет** — взірець книги, журналу, попередньо виготовлений для точного розміщення тексту та ілюстрацій [2].

### **ВСТУП**

#### **Актуальність теми.**

Дослідження структури навчально-методичних посібників — це одна з найактуальніших проблем, оскільки сьогодення ставить нові виклики перед системою освіти. В умовах сьогодення у соціумі існує велика проблема, яка пов'язана з загостреним соціальним запитом споживачів, щодо підвищення культури споживання інформації з доступних медіаресурсів.

Особливо дана проблема стосується закладів дошкільної, шкільної та психологічної освіти, де особлива увага приділяється отриманню інформації через такі види видань як: підручники, довідники, практикуми, навчальнометодичні рекомендації та посібники, зокрема навчально- методичні.

Згідно з Законом України «Про освіту», перебудова системи освіти потребує висунення нових вимог до працівників освіти, а саме необхідність розроблення нових видів, форм, методів та інструментів навчання, зокрема навчально-методичних посібників та їх активного застосування у своїй професійній діяльності [4].

Навчально-методичний посібник частково замінює повні підручники, несучи в собі потрібну інформацію за заданою тематикою та охоплюючи весь спектр потрібного матеріалу. Актуальності він набуває саме для викладачів та працівників освітніх центрів.

Засоби донесення інформації за допомогою навчально-методичних посібників є невід'ємною складовою будь-якого процесу навчання чи терапії. Численні переваги навчально-методичних посібників містить в собі допомогу усім потребуючим людям удосконалювати навички розуміння прочитаного, ілюструвати або закріплювати навички чи концепцію, розрізняти інструкції та полегшити тривогу чи нудьгу шляхом подання інформації новим і захоплюючим способом.

7

Відповідні методи навчання також залучають органи чуття людини, оскільки немає обмежень у тому, які засоби можна використовувати при ознайомленні з матеріалом.

Навчально-методичні посібники виявляються чудовим доповненням, зокрема для працівників освітньої галузі, коли є необхідність у закріпленні певних навичок чи методик. Подаючи всю інформацію структуровано та лаконічно, здобувачі освіти мають змогу обирати раціональний для себе спосіб ознайомлення з потрібною інформацією.

Дослідження Річарда, яке було проведено у 1981 році виявило, що людина запам'ятовує 10% від самостійно прочитаної інформації, 50% з того, що бачить і чує та понад 70% того, що людина чує, бачить та робить самостійно. Це доводить той факт, що навчально-методичні посібники є важливими для кращого навчання та сприймання інформації та також, що такого виду посібники є одним з рушіїв освітнього розвитку [5].

Описаній вище проблематиці присвячено цей навчально-методичний посібник, який створено авторами на основі відповідних наукових досліджень, практичного досвіду сенсорно-інтегративної корекції дітей з порушеннями психофізичного розвитку у реабілітаційних центрах та досвіді викладання відповідного спеціального курсу майбутнім ортопедагогам.

Актуальність обраної тематики, її недостатнє теоретичне обґрунтування та практична реалізація зумовили вибір теми дослідження, його предмет та об'єкт, визначили мету та методи дослідження проблематики дипломної роботи.

**Мета кваліфікаційної роботи** — на основі текстового та ілюстративного матеріалу розробити макет навчально-методичного посібника із сенсорноінтегративної терапії як навчального видання у сфері реабілітації..

**Об'єкт дослідження** — макет навчально-методичного посібника як засіб впливу на споживача.

**Предмет дослідження** — навчально-методичний посібник із сенсорноінтегративної терапії як вид навчального видання у сфері реабілітації.

8

**Методи дослідження,** використані під час кваліфікаційної роботивання: теоретичні, класифікації та проєктування, індукційний метод.

**Практичне значення кваліфікаційної роботи** полягає в тому, що розроблений навчально-методичний посібник буде корисним не тільки студентам, майбутнім ортопедагогам, але й студентам та викладачам різних спеціальностей реабілітологічної галузі (спеціальна психологія, спеціальна педагогіка, фізіотерапія, ерготерапія, медицина тощо) в закладах вищої освіти, інститутах підвищення кваліфікації, які спеціалізуються на підготовці та перепідготовці фахівців корекційного психолого-педагогічного та реабілітаційного спрямування.

### **РОЗДІЛ 1**

### **ТЕОРЕТИЧНІ ОСНОВИ ПРОЄКТУВАННЯ ДОВІДКОВИХ ВИДАНЬ**

#### **1.1. Навчально-методичний посібник як вид поліграфічної продукці**

Навчально-методичні розробки є одними з суттєвих показників діяльності закладів здобування освіти, що мають на меті забезпечення навчальною літературою, зокрема, дидактичним, методичним комплексом, відповідно до стандартів освітніх закладів.

Стикаючись з новими реаліями життя, працівники освітніх закладів вимушені адаптувати програми викладання згідно з потребами сьогодення. Значна кількість педагогів звертаються за новими знаннями саме до навчальних неперіодичних видань. Видання даного типу забезпечують доцільне пояснення проблематики, з якими стикаються працівники освіти.

Оскільки однією із задач викладачів є організація інформаційної та навчальної діяльності здобувачів освіти, актуальним залишається питання оприлюднення досягнень навчально-методичної роботи завдяки створенню та подальшому використанню навчально-методичних посібників.

Аналіз навчальної літератури дав змогу виокремити навчальнометодичний посібник як окремий вид поліграфічних видань відповідно до ДСТУ 3017-95 «Видання. Основні види. Терміни та визначення».

Проте, спершу необхідно приділити увагу термінологічному значенню поняття навчального видання. Навчальне видання — це «видання систематизованих відомостей наукового або прикладного характеру, викладених у зручній для вивчення і викладання формі» [3].

Якість навчальних видань забезпечує комплекс наступних факторів:

- грамотна побудова методичної структури видання;

- використання правил збереження структурованості, лаконічності, систематизованості та простоті опису інформації у навчальних виданнях;

10

- застосування відповідної термінології згідно з державними стандартами України та дотримання правил та норм сучасної української мови;

- відповідність навчального матеріалу сучасним досягненням науки;

- достовірність та наочність навчального матеріалу [6].

Під час створення навчально-методичної літератури слід брати до уваги: державні стандарти України; законодавчі акти України щодо видавничої діяльності, використання та поширення матеріалу відповідно до авторських прав; нормативно-правові документи Міністерства освіти та науки України; а також нормативні документи Вищої атестаційної комісії України.

Серед класифікації навчальних видань слід виділити саме навчальнометодичний посібник. Навчально-методичний посібник — це «навчальне видання з методики викладання навчальної дисципліни (її розділу, частини) або з методики виховання» [1].

Навчально-методичному посібнику необхідно володіти високим науковометодичним рівнем, містити необхідний довідковий апарат, а матеріал повинен бути зв'язаний з практичними вправами.

Критерії якості навчально-методичного посібника: [7]

- Обсяг і послідовність — навчально-методичний посібник містить повний стандартний обсяг і послідовність на конкретну тематику, а також легко поділяється на менші розділи, з текстом, який не є надто референтним, щоб максимально забезпечити модульність.

- Точність виміру — навчально-методичний посібник містить точний зміст, який відповідає темі, а інформація подається без або з мінімальною упередженістю чи нахилом, враховуючи контекст конкретної теми, яка розглядається. Наповненість є сучасною та уникає застарілої інформації. Також інформація у посібнику перевіряється експертами з предмета через процес експертної оцінки — бажано, але не обмежуючись, подвійним сліпим експертним оглядом.

- Навчальний дизайн — навчально-методичний посібник містить різноманітні навчальні матеріали, включаючи питання для роздумів, практичні вправи та інші функції, які сприяють активізації пізнавальних процесів, також між використанням навчально-методичного посібника та досягненням конкретних практичних результатів чітко простежується.

- Чіткість тексту — навчально-методичний посібник написаний доступною та внутрішньо послідовною прозою для цільового читача, містить структурований, чіткий і логічний розвиток тем

- Візуальна чіткість і точність — навчально-методичний посібник не містить спотворених зображень чи діаграм, а також не містить жодних інших функцій відображення, які можуть відвертати чи заплутати, роздільна здатність зображення відповідає поточному стандарту для всіх пристроїв перегляду.

- Доступність та інклюзивний дизайн — навчально-методичний посібник надає доступний і структурований текст і зображення, відображає різноманітність та включеність щодо культури, статі, етнічної приналежності, національного походження, віку, інвалідності, сексуальної орієнтації, освіти та релігії, коли це можливо, з урахуванням контексту конкретної теми, яка розглядається.

- Допоміжні матеріали — навчально-методичний посібник містить якісні допоміжні матеріали, які допомагають краще осмислити матеріал.

Розробка навчально-методичного посібника повинна відбуватись відповідно до переліку наступних структурних елементів:

- титульний аркуш;

 $-$  зміст;

- вступ/передмова;

- основний текст;

- питання, тести для самоконтролю;

- обов'язкові та додаткові задачі, приклади;

- довідково-інформаційні дані;

- предметний, іменний покажчики;

- бібліографічний опис.

Титульний аркуш — від однієї до декількох сторінок видання у формі книжкового блоку, що містить основні вихідні відомості за допомогою яких можна ідентифікувати або відрізнити посібник від решти видань [8].

Зміст — це складова дидактичної підсистеми видання, метою якої є забезпечення доступності і прозорості сприйняття інформації. Якщо розглядати зміст як компонент навчально-методичного посібника, то це перелік заголовків рубрик. Однією з вимог змісту є точна повторюваність заголовків змісту та заголовків в тексті. Розташування змісту допускається як на початку посібника, так і в кінці.

Вступ або передмова — «повинен відповідати таким основним вимогам: характеризувати роль та значення досліджуваного матеріалу в розвитку певної галузі науки й у підготовці фахівців зазначеного напряму, показувати місце даного дослідження з-поміж інших споріднених досліджень, містити формулювання основних завдань, поставлених перед дослідником» [9].

Основний текст — це методологічно та дидактично підібраний матеріал. Основний текст повинен відповідати вимогам об'єктивності та логічності викладу інформації, а також описувати методики, методи, види роботи, а також техніки щодо обраної теми навчально-методичного посібника.

Питання та (або) тести для самоконтролю — дозволяють забезпечити ефективне опрацювання знань, умінь та навичок, що сприяють формуванню практичної компетентності особистості. У контексті навчально-методичного посібника також замість тестів для самоконтролю можуть бути наведені методики та вправи для закріплення матеріалу або для формування практичного інструментарію.

Обов'язкові та додаткові задачі, приклади використовуються для роз'яснення викладеного матеріалу наочним шляхом. Приклади демонструють вирішення висвітленої проблематики та шляхи подолання. Додаткові задачі відповідають за відпрацювання матеріалу, дозволяючи на практиці відточити потрібні навички.

13

Довідково-інформаційні дані — це перелік документів, у яких міститься потрібна інформація про стан справ у структурі. Вони несуть у собі виключно допоміжний характер, інформація, що міститься в довідково-інформаційних документах, може спонукати до дії або бути лише доведена до відома. Документи даної системи відіграють службову роль та містять у собі зображення, схеми та таблиці.

Предметний покажчик є термінологічною складовою видання та несе у собі перелік визначень та ключових слів видання з обов'язковим зазначенням сторінок розміщення. Терміни у даному покажчику розміщуються виключно в алфавітному порядку. Іменний покажчик входить до складової довідковопошукового апарату. Рубрики розміщення даного покажчика подаються у вигляді абеткового переліку імен та власних назв, які використовуються у тексті.

Бібліографічний опис — це створений перелік бібліографічних відомостей документ, групу документів або видання, які наведені відповідно до чинних правил та вимог.

Для чіткого складання бібліографічного опису на рівні міжнародного документа та можливості результативного його впровадження створено національний стандарт ДСТУ ГОСТ 7.1:2006, який набув чинності 1 липня 2007 року.

Даний документ є нормативною базою для складання бібліографічного опису видання. При створені бібліографічного опису вихідні дані беруться з вже існуючого поточного документа. Основними складовими бібліографічного опису є: основний заголовок, перелік авторів/укладачів, вид видання (періодичне чи неперіодичне), рік та обсяг видання. Бібліографічний опис повинен відповідати вимогам та бути створений мовою видання та зі збереженням порядку подання елементів [10].

14

### **1.2. Теоретичні та практичні засади створення навчальнометодичного посібника**

Як вже було описано вище, навчально-методичні посібники за своєю структурою значно відрізняються від класичних наукових чи навчальних праць. До даного типу видань представляють особливі вимоги, оскільки завданням навчально-методичного посібника є засвоєння методів та методик з певної галузі знань та їх подальше практичне застосування.

Тому перш ніж розпочати роботу над створенням навчально-методичного посібника необхідно структурувати процес підготовки до написання за певним планом:

- Визначення теми та мети посібника;
- Проведення аналізу наукової та методичної літератури;
- Накопичення практичного та дидактичного інструментарію;
- Створення попереднього плану;
- Ознайомлення с нормами та вимогами до створення.

Особливу увагу необхідно приділити вимогам до оформлення навчальнометодичного посібника. У сучасній літературі не існує єдиних технічних вимог до написання саме навчально-методичного посібника.

Зазвичай при створенні даного виду видання використовують норми та вимоги до навчально-методичних видань в цілому, куди відносяться: наукові видання (монографія, збірка наукових праць, тези доповідей, матеріали конференції) та навчальні видання (підручник, навчальний посібник, навчально-методичний/наочний посібник, методичні рекомендації, практичний посібник, практикум, словник, довідник).

Ознайомимось з даними загальними вимогами до оформлення [6]:

Текст навчально-методичного посібника повинен друкуватися згідно з нормами правопису та використовуватися формат А4 з наступними параметрами: шрифт — *Times New Roman*; кегль — 14 пт; міжрядковий інтервал — одинарний (для навчальних видань з грифом МОН України —

полуторний інтервал); поля: верхнє – 2 cм, нижнє – 2 cм, праве – 2 cм, ліве – 2 cм.

Коли процес написання навчально-методичного посібника буде завершено, виникає нова необхідність — підготовка до верстки, яка супроводжується також певними вимогами, а саме:

- Вирівнювання тексту по ширині;

- Дефіс не відділяється пробілами;

- Лапки не відділяються пробілами;

- Застосування лапок однаковим шрифтом з основним текстом;

- Обов'язковий пробіл між знаками: номер, параграф та цифрами;

- Відокремлювати тире між словами пробілами;

- Застосовувати нерозривні пробіли у прізвищах з ініціалами;

- Порядковий номер арабськими цифрами;

- У випадку доповнення або перевидання обов'язково вказати це на титульній сторінці або другій сторінці;

- Заповненість сторінки складає 36-40 рядків, а також мінімально 50% від сторінки;

Не менш важливим аспектом створення навчально-методичного посібника є нумерація сторінок, розділів, підрозділів, пунктів, підпунктів, ілюстрацій та таблиць. Розглянемо кожний вид окремо.

Нумерація сторінок здійснюється арабськими цифрами у правому нижньому куті, проте є виключення для: титульного аркуша, звороту титульного аркуша та змісту, де нумерація не ставиться, проте дані сторінки включають до загальної нумерації видання.

Щодо нумерації підрозділів, то їх нумерують в рамках кожного розділу, а номер підрозділу складається з номера розділу та його порядкового номера з крапкою між даними цифрами. Дане правило також стосується підпунктів.

Використання ілюстрацій у навчально-методичному посібнику також вимагає дотримання вимог, а саме: розміщення після тексту зі згадкою та посиланням; позначення ілюстрації словом «Рис.» та порядковим номером

16

розділу та самої ілюстрації (після нумерації ілюстрації можливе застосування підпису у вигляді заголовку); розміщення підписів до ілюстрацій здійснюється під самою ілюстрацією. Дані вимоги застосовуються також до креслень, графіків, схем, діаграм та фотознімків.

Нумерація таблиць здійснюється послідовно в межах розділу, також необхідно посилання в тексті словом «табл.» або «див. табл.» та порядковим номером розділу та таблиці. Підпис таблиці виконується у верхньому правому куті. При розриві таблиці необхідно написати «Продовження табл.» та вказати номер таблиці на наступній сторінці.

Особлива увага приділяється оформленню таблиць, оскільки саме даний вид матеріалу найчастіше застосовується у навчально-методичних посібниках для стислої передачі інформації. Приклад будови таблиці можна побачити на рис. 1.1.

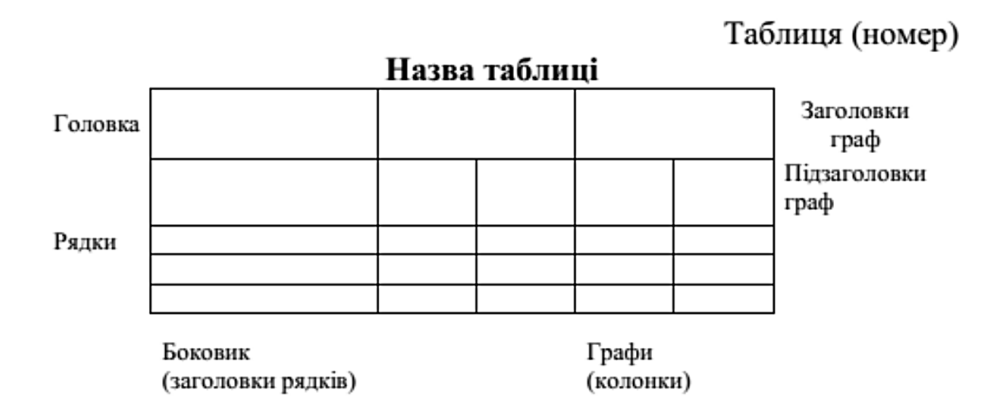

Рис. 1.1. Будова таблиці у навчально-методичному посібнику.

Існують також вимоги до оформлення ілюстративного матеріалу, а саме: рисунків, схем, діаграм, графіків та фотографій. Ілюстрування необхідно здійснювати виходячи із наміру та смислового контексту, тобто певна ілюстрація повинна відповідати тексту і навпаки.

Необхідно приділити увагу правилам посилання на джерела, оскільки при написанні наукової чи навчальної літератури обов'язковим є подання посилань на авторів для достовірності інформації. Посилатися необхідно лише на останні

видання та зазначати їх у тексті порядковим номером згідно з переліком посилань у квадратних дужках. Дані посилання на авторитетні джерела допоможуть підтвердити або спростувати думку чи аргумент у навчальнометодичному посібнику.

Щодо правил оформлення списку використаної літератури, то тут необхідно використовувати національний стандарт ДСТУ ГОСТ 7.1:2006 "Бібліографічний запис. Бібліографічний опис. Загальні вимоги та правила складання", який набув чинності 1 липня 2007 року. Даний стандарт є основним при складанні бібліографічного опису для навчально-методичних посібників та навчальних видань в цілому.

Загалом, можна зробити висновок, що оформлення навчальнометодичних посібників здійснюється за певними правилами та вимогами, що полегшують сприймання інформації.

### **1.3. Аналіз навчально-методичних посібників подібної тематики**

### *1. Навчальний посібник «Психологічний посібник-довідник»*

Підготовка фахівця у будь-якій сфері завжди починається з ознайомлення з основними термінами та поняттями, а потім настає стадія більш глибокого занурення у проблематику. Метою посібника є розкриття основних психологічних понять з різних аспектів. Посібник присвячено основним поняттям загальної, вікової, педагогічної та соціальної психології. За допомогою даного посібника можна ознайомитись з найвідомішими зарубіжними та українськими психологами, а також їх думкою та працями.

Даний посібник є рекомендований як навчальне видання для студентів вищих закладів освіти за фахом «Психологія», «Практична психологія», а також посібник є доступним для всіх людей, які бажають ознайомитись з висвітленими у виданні тематиками та опанувати психологію як науку загалом.

Укладачами даного посібника є доктор психологічних наук, професорка Приходько Ю. О. та кандидат психологічних наук, доцент Юрченко В. І., які впродовж багатьох років здійснювали підготовку кваліфікованих фахівців.

Посібник-довідник створено відповідно до вимог навчальної програми дисципліни, шрифтове оформлення відповідає всім поліграфічним вимогам. Термінологія посібника подана за алфавітним порядком та розміщена у змісті видання (рис. 1.2.) [11].

Недоліком даного видання є те, що воно не відповідає актуальному оформленню сучасності, хоча було випущене друком у 2020 році. Немає наявних акцентуючих елементів, а також графічних складових та ілюстрацій.

#### СЛОВНИК ПСИХОЛОГІЧНИХ ТЕРМІНІВ

Абсолютизація (від лат. absolutus - необмежений, безумовний) - визнання чого-небудь безвідносно, винятково значимим, самодостатнім, нічим не зумовленим; зведення чогось в абсолют, доведення до абсолюту (в ідеалістичній філософії - вічна, незмінна, нескінченна першооснова Всесвіту; дух, ідея). Абсолютний вік (хронологічний, паспортний, календарний) - тривалість життя, виражена кількістю одиниць часу (років, місяців і т. ін.) від народження до моменту виміру; є демографічною характеристикою індивіда. Абстрагування (від лат. abstrahere - відтягувати, відволікати) пе мислене нідокремлення одних ознак і властивостей предметів від інших і від самих предметів, яким вони властиві. У процесі мислення часто потрібно ибстрагуватися від певних ознак предмета або ж і від самих предметів, ниділивши якусь одну ознаку чи властивість. Так, наприклад, про зелений колір ми говоримо як про такий, що благотворно впливає на зір людини, але при цьому не вказуємо на конкретні предмети. Або ми говоримо: «Чемність - це надзвичайно позитивна риса». При цьому ми не вказуємо про конкретну людину, якій ця риса властива. У наведених прикладах «колір» і «чемність» абстрактні поняття. Абстрактие мисления - див.: Мислення словесно-логічне Абстракція (від лат. abstractio - відвернення) - результат процесу абстрагування, лежить в основі процесів узагальнення і утворення понять; одна в основних логічних операцій мислення - мислене виділення окремих властивостей, сторін, елементів або станів предмета як самостійних об'єктів розгляду.

Рис. 1.2. Термінологічне представлення у посібнику

*2. Навчально-методичне видання «Educational Psychology byKelvin Seifert»*

Даний навчально-методичний посібник виступає у ролі первинного огляду проблематики традиційної педагогічної психології та призначений для працівників освітніх закладів та здобувачів освіти за спеціальністю «Психологія» та «Практична психологія».

У першій частині навчально-методичного видання зосереджено огляд на більш широких питаннях та принципах, а друга частина є практичним доповненням до першої, де можна ознайомитись з тренінгами та практичними питаннями навчання вступним оглядом традиційної педагогічної психології для педагогічної освіти. Весь навчально-методичний посібник побудовано на дослідженнях, які були проведені видатними психологами сучасності.

З поліграфічного боку, посібник розроблено відповідно до вимог, присутній поділ на розділи та підрозділи, які виділено іншим кольором для більшої зручності. У навчально-методичному посібнику також наявні елементи інтерактивності, за допомогою доданих аудіофайлів читач може прослухати та закріпити необхідну інформацію, оскільки деякі люди краще сприймають на слух, ніж на око. До того ж додавання інтерактивності у навчально-методичне видання свідчить про те, що видання відповідає вимогам сучасного суспільства (рис. 1.3).

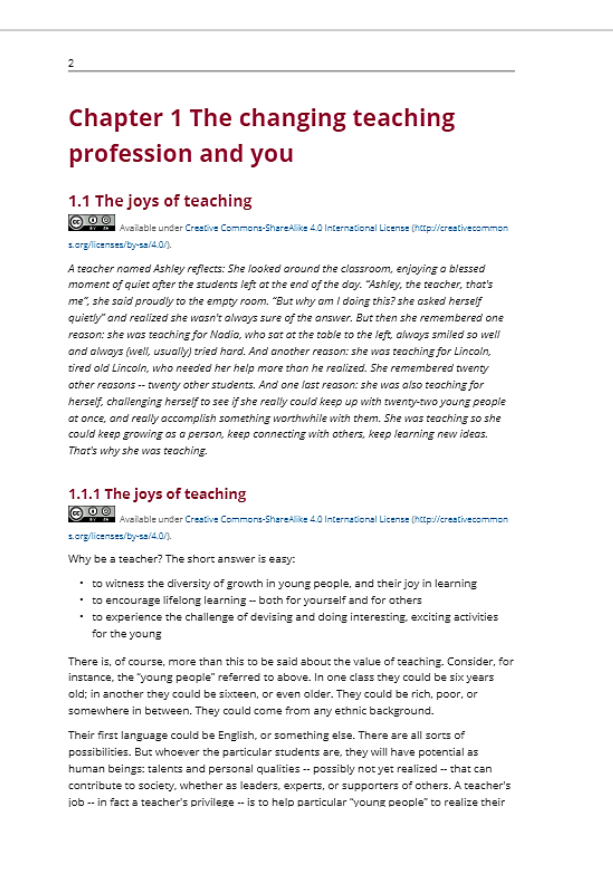

Рис. 1.3. Зображення сторінки видання

По всьому виданню наведені зображення відповідної тематики (рис. 1.4.), також деяку інформацію структуровано за допомогою поміщення у таблиці, такий вид подачі інформації допомагає її структурувати та подати лаконічніше [12].

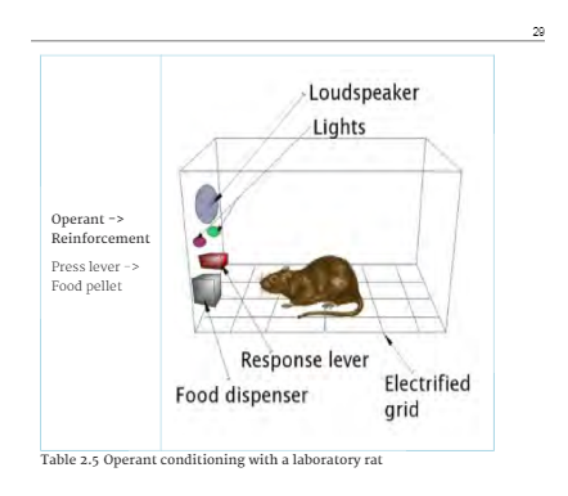

Рис. 1.4. Приклад наявності малюнків

*3. Навчально-методичне видання «Educational and Psychological Measurement»*

Дане навчально-методичне видання є напрацюванням зарубіжних психологів В. Холмса Фінча і Браяна Ф. Френча. У посібнику розглядаються основи психометрії та види психологічних вимірювань.

Ця книга ідеально підходить для використання в якості основного тексту для курсів з психометрії/вимірювань для аспірантів, а також для дослідників, які потребують широкого ресурсу для розуміння теорії тестів.

У виданні наявні блоки «Як це працює» та «Психометрія в реальному світі» розкладаються важливі поняття за допомогою відпрацьованих прикладів і показують, як теорію можна застосувати на практиці.

Навчально-методичний посібник містить вправи наприкінці розділу, які дозволяють студентам перевірити їхнє розуміння матеріалу, а запропоновані

праці для ознайомлення та посилання на веб-сайти надають ресурси для подальшого дослідження.

До видання наявні презентації, які розроблені у середовищі Microsoft PowerPoint, а також таблиці Microsoft Excel.

З поліграфічної точки зору видання відповідає вимогам, кожний новий підрозділ починається з його номера та назви, а кожен новий підрозділ виділений відбивкою (рис. 1.5.). У кожному розділі наявні ілюстрації до підрозділів, інформацію структуровано за допомогою таблиць та схем.

> **Basic Statistical Concepts** for Measurement

Prior to beginning our work with the measurement concepts that are at the core of this book, we must first be comfortable with some basic statistical concepts that will serve as primary underpinnings for the measurement and psychometric analyses that we present in later chapters. For some readers these topics will be familiar and can be skipped if you so desire. However, those readers who are not so comfortable with these core statistical ideas should find the following discussion helpful prior to turning their attention to the more advanced measurement concepts later in the text. In this chapter, we will describe core statistical concepts around the use of samples to make inferences about populations of individuals. We will then turn our attention to statistics for describing the sample, in the form of measures of central tendency (mean, median, mode), and variability (variance and standard deviation). Following our discussion of measures of central tendency and variation, we will examine statistical methods for estimating the relationships among two or more variables. These methods include correlation and covariance, regression, and analysis of variance (ANOVA), all of which are closely related to one another, falling under the broad family of the general linear model. We will close out the chapter with a brief discussion of the software that we will be using in this book.

#### **Populations and Samples**

Prior to discussing some of the important statistics that we will be using together throughout the book, we must first discuss the fundamental concepts of populations and samples. To provide some

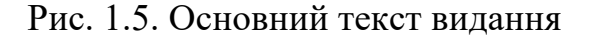

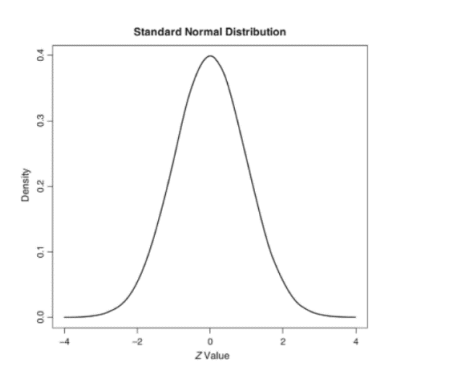

Рис. 1.6. Приклад графіку

Також, у навчально-методичному виданні є досліди, результати яких занесено до створених спеціальних діаграм. Усі позначки розшифровано та розтлумачено в основному тексті видання (див. рис. 1.6.) [13].

### **Висновки до розділу 1**

У першому розділі було розглянуто теоретичні аспекти та засади створення навчально-методичних посібників. Було проаналізовано поняття навчально-методичного посібника, визначено необхідність застосування видань даного виду безпосередньо під час навчального процесу, як студентами, так і працівниками освітніх закладів. Було визначено та проаналізовано обов'язкові складові навчально-методичного посібника, які є забезпеченням цілісності видання.

У ході написання теоретичного блоку було досліджено основні процеси та етапи для вдалого створення макету даного виду видань та проаналізовано технічні вимоги, якими повинен користуватись фахівець під час виконання роботи.

У останньому підрозділі було проаналізовано вже наявні навчальнометодичні посібники зі схожою тематикою та визначено, що вітчизняні видавці не додають до своїх видань інтерактивних елементів, що є помилкою, оскільки реалії сучасного світу змушують переходити всіх до інтерактивності, задля кращого та швидшого засвоєння інформації, а також для легшого її донесення до користувачів.

Натомість зарубіжні видавці вже почали додавати аудіо-файли до своїх навчально-методичних посібників, створюючи тим самим інтерактивну середу для користувачів.

#### **РОЗДІЛ 2**

#### **ПРОГРАМНЕ ЗАБЕЗПЕЧЕННЯ ТА ОБЛАДНАННЯ**

### **2.1. Додрукарська підготовка видання**

Правильна верстка є запорукою гарного видання, яке буде залишатись читабельним та привабливим. Верстка є найбільш важливим процесом у створенні макету видання, оскільки після її виконання видання набуває товарного вигляду.

Цілісність художніх образів та єдність стилю в поєднанні з текстовим наповненням видання безпосередньо залежать від якості виконаного верстання.

Як результат, точне дотримання правил верстки завжди призведе до відтворення якісного та привабливого видання. Відмінними рисами видання з правильною версткою є:

1. Гарна читабельність, текст приємний до сприйняття.

2. Підбір ілюстрацій з однаковою роздільною здатністю та в одному стилі, для забезпечення єдності видання.

3. Відповідність ілюстрацій текстовому наповненню.

4. Співвідношення графічних елементів з концепцією навчального видання.

5. Виразний зовнішній вигляд та презентабельність.

Для технічно правильного виконання практичного завдання слід зазначити правила верстки основного тесту, зображень та таблиць. Варто зазначити, що ознайомившись з правилами верстки основного тексту, видання буде приємним для перегляду та ознайомлення.

Почнемо з верстки основного тексту. Головним правилом при верстанні тексту є те, що всі смуги видання повинні бути однакового розміру, тобто бути однаковими по висоті та ширині, містити однакову кількість рядків.

При заверстуванні таблиць, або зображень до основного тексту слід уважно переглянути скільки повних рядків повинно вийти для заповнення розміру смуги.

При верстці видання не слід нехтувати правилом прямокутності смуг. Кожен рядок у смузі повинен бути повним та вирівняним по ширині. Абзацні відступи повинні бути однаковим по всьому тексту, винятком є маркеровані списки. При верстці тексту також слід уважно слідкувати за відсутністю висячих рядків (в кінці смуги повинно бути не менше чотирьох рядків) [13].

Оскільки навчально методичне видання завжди оснащене великою кількістю таблиць, то слід зазначити й основні правила заверстування таблиць. Перерахуємо основні:

1. Таблиці та висновки до них повинні верстатися поруч, висновок повинен слідувати одразу за таблицею, не перериваючись текстом видання, проте є винятки, якщо не має змоги зверстати висновки до таблиці одразу після неї, то це дозволяється зробити у межах розвороту, на якому закінчується таблиця, але обов'язковим є наявність посилання на номер таблиці. Приклад даного оформлення таблиць та висновків до них наведено на рис. 2.1.

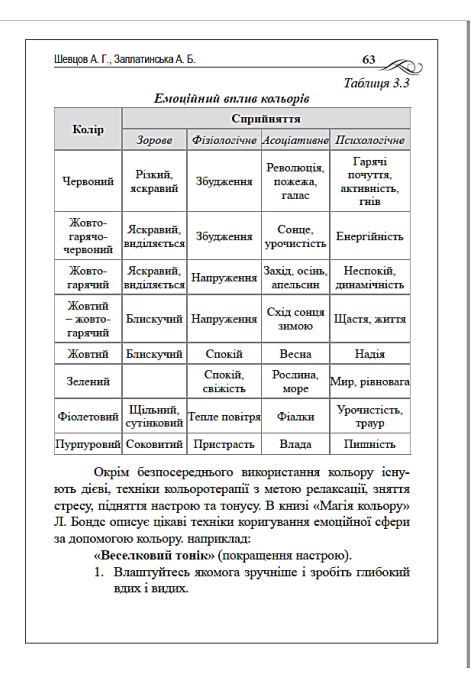

Рис. 2.1. Верстка таблиці з висновком

2. При розташуванні таблиці на смугах слід приділити увагу формату смуги та її розмірам. При верстці таблиць врозріз, їх необхідно розміщувати на оптичній середині смуги, відбиваючись від тексту в межах одного рядка кегля шрифту основного набору.

3. Розміщувати таблиці на смугах дозволяється як вертикально, так і горизонтально (рис. 2.2, рис. 2.3), при цьому текст таблиці повинен залишатись читабельним. Якщо обрано горизонтальне розміщення таблиці, то слід буде повернути видання праворуч за годинниковою стрілкою, інакше кажучи, на 90 градусів.

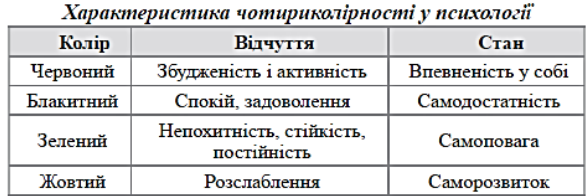

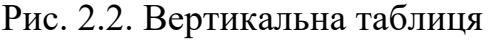

| 78                                               | Сенсорно-інтегративна терапія                                                                                             |                                                                                                    |                                                                                                |  |
|--------------------------------------------------|----------------------------------------------------------------------------------------------------|----------------------------------------------------------------------------------------------------|------------------------------------------------------------------------------------------------|--|
| Таблиця 4.1<br>siouynunie<br>Розвиток<br>нюхових | різні запахи<br>лення про<br>розвиток<br>усвідом-                                                                         | впізнавання<br>запамято-<br>вування,<br>пригаду-<br>anaxia<br>вання,                                                                         | «топографія»<br>(формувати<br>співвідно-<br>запаху з<br>Micue <sub>M</sub><br>запахів<br>шення |  |
| onumboro<br>Розвиток<br>смакових                 | задоволення<br>посднанні із<br>прийняття і<br>отримання<br>відчуттів у<br>від різних<br>(простих)<br>запахами<br>смакових | сприймання<br>«смакових                                                                                                    | трийому їжі<br>годування/<br>процесів<br>корекція                                              |  |
| пактильних<br>siouynunie<br>Розвиток             | приємних емоцій<br>задоволення та<br>отримання<br>від руху                                                                | усвідомлення рухів букстів»;<br>різних частин тіла;<br>рухового досвіду;<br>початкові етапи<br>усвідомлення<br>власного тіла<br>розширення   | початкові етапи<br>власного руху<br>усвідомлення                                               |  |
| <i><b>sionymnic</b></i><br>Розвиток<br>слугових  | спектру звучання;<br>більш широкого<br>від сприймання<br>терпимості до<br>задоволення<br>отримання<br>розвиток<br>вуків;  | простежувати рух<br>зву кових сигналів<br>локалізувати і<br>розрізнення<br><b>Inpocre</b><br>вміння<br>звука;                                | рухового спектру<br>під визначен<br>спілкування<br>зростання<br>початок<br>звуки;              |  |
| Системи Розвиток зорових<br>organizoro           | вироблення реакції<br>відповіді на зорові<br><b>ЭТИМУЛИ</b>                                                               | рухової координації<br>прийняття різних<br>розвиток зорово-<br>чи схоплювання<br>для діставання<br>видів зорової<br>стимуляції;<br>предмета; | пам'яті та зорового<br>розвиток зорової<br>озрізнення                                          |  |
| Види                                             | пасивні                                                                                                    | активні                                                                                                    | нтегра-<br>THBHT                                                                               |  |

Рис. 2.3. Горизонтальна таблиця

У випадку, коли таблиця має великий розмір, більше ніж формат смуги, то можливим є розміщення таблиці одразу на всьому розвороті (горизонтально або вертикально), не заходячи текстом на корінець видання. Приклад оформлення таблиць такого виду наведено на рис. 2.4. [13].

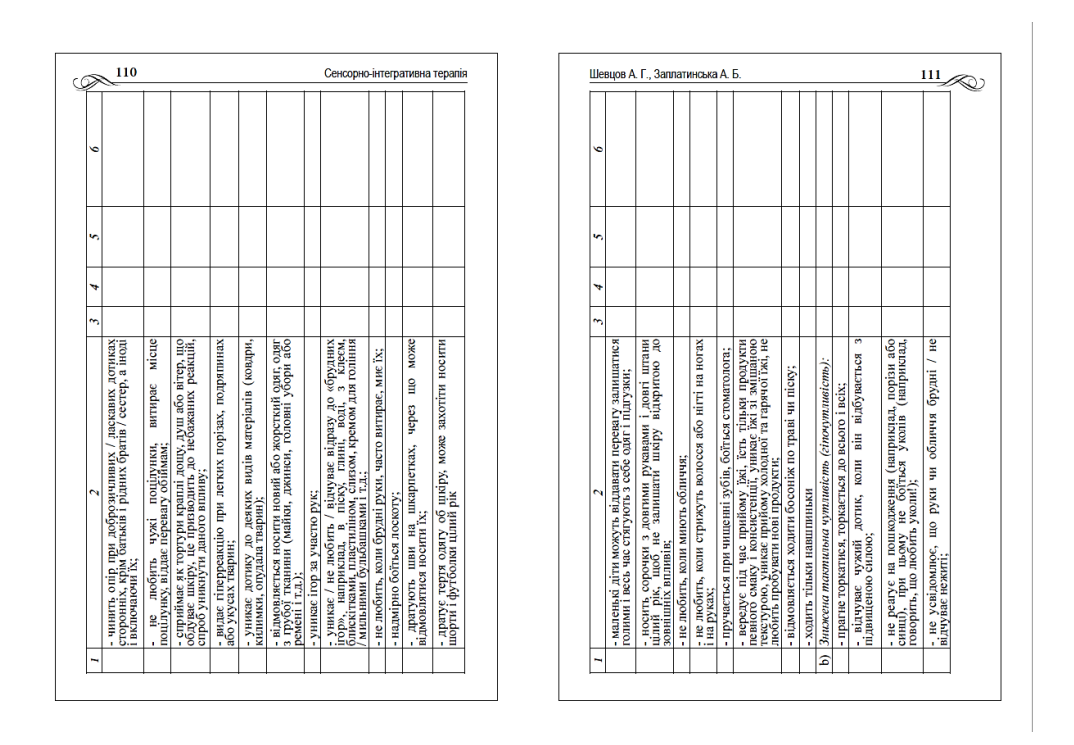

Рис. 2.4. Приклад верстки таблиці на розворот

Зазвичай навчально-методичні видання містять зображення для візуального супроводу текстового матеріалу, отже, слід зазначити основні правила верстки тексту і зображень у навчальних виданнях:

1. Всі малюнки повинні бути одної роздільної здатності, не більше 300 dpi.

2. В одному виданні заборонено використовувати різні види верстки тексту із зображеннями.

3. Бажаним є розміщення зображень на смугах, а не за межами смуги.

4. Текстове наповнення повинно поєднуватись з графічним, загальна картина повинна мати гармонійний вигляд.

5. Малюнок, який тісно пов'язаний з текстом, повинен бути розміщений поруч, або на тій самій сторінці. Розміщення даного зображення є неприпустимим на іншій сторінці, і тим паче на наступному розвороті [14].

Правильно виконана верстка навчальних видань надає можливість отримати якісний та привабливий друкований макет та допоможе зацікавити читача до отримання потрібної інформації.

### **2.2. Аналіз та вибір програмних методів та засобів для створення макету навчально-методичного посібника**

У XXI столітті існує чимало програмних засобів, що являються фундаментальними у створенні посібників чи будь-яких інших видань. Проте варто зупинитися на програмах, які будуть найбільш ефективними під час створення навчально- методичних посібників. Даний вид посібників можна реалізувати на таких програмах як: *QuarkXPress, Adobe InDesign, Adobe PageMaker, Adobe FrameMaker, Corel (Ventura) Publisher* та інші. Ознайомимось з деякими із них.

- *QuarkXPress —* професійна видавнича програма, що дає можливість створювати, редагувати в режимі *WYSIWYG*, випущена у 1987 році. Дана програма надає професійні варіанти набору, такі як кернінг, викривлення тексту вздовж лінії та лігатури, також наявні наступні переваги: контроль кольору, лабільність текстових та графічних полей, синхронізація макетів, високоякісний попередній перегляд, що автоматично визначає проблеми та помилки, а також наявність функції композиції зон (рис. 2.5.). Проте також наявні суттєві недоліки, а саме: затримка оновлень, що веде за собою втрату актуальності та велика вартість ліцензії. Дана програма являється прямим конкурентом *Adobe InDesign* [15].

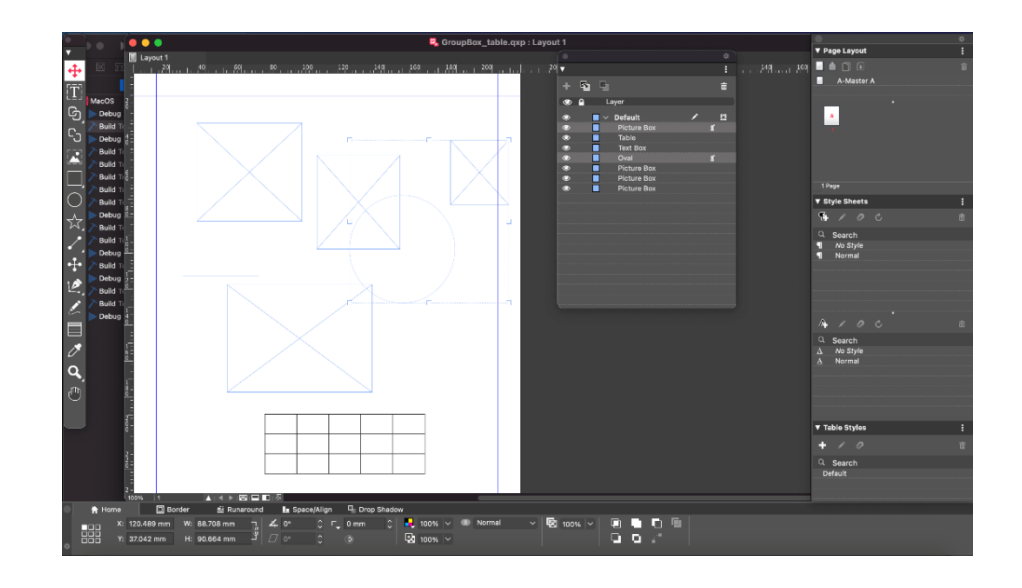

Рис. 2.5. Інтерфейс програми *QuarkXPress*

*– Adobe PageMaker* — перша настільна програма для видавництв на основі графічного інтерфейсу, випущена у 1985 році. Дана програма містить прості інструменти для розміщення тексту та зображень на сторінці за допомогою лінійок, підтримує формат PDF, різноманіття шаблонів, наявність професійної кольоропередачі та можливість обтікання полей (рис. 2.6). Проте після останнього випуску програму замінили на відомий *Adobe InDesign* [16].

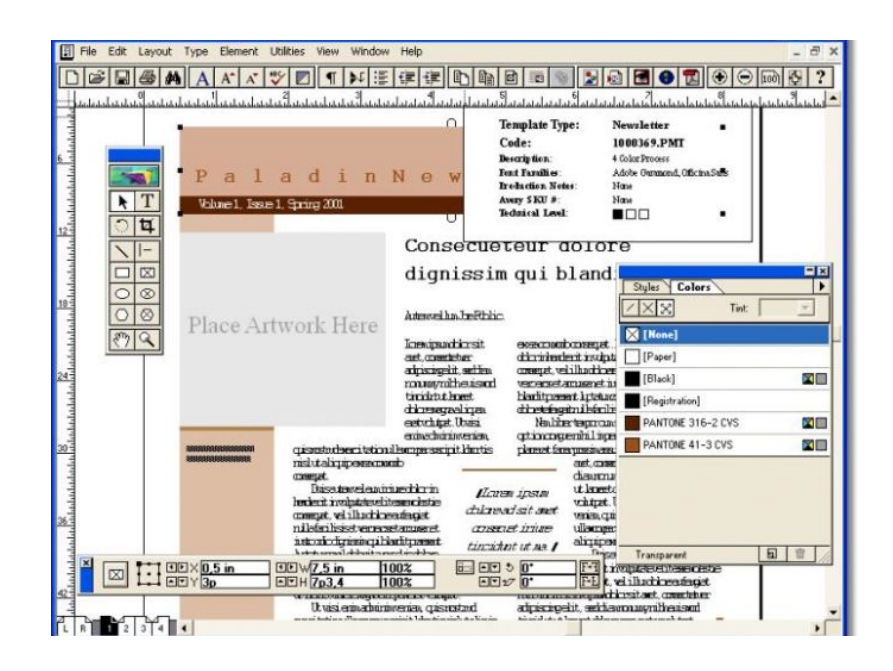

Рис. 2.6. Інтерфейс програми *PageMaker*

- *Adobe InDesign —* це настільна видавнича програма, що використовується для створення великих друкованих і цифрових проєктів, включаючи газети, книги та брошури. Програма *InDesign* використовується для створення макетів сторінки, поєднання тексту, зображень та графіки для створення повного дизайну сторінки. Його можна використовувати для створення невеликих односторінкових документів або довгих багатосекційних документів, таких як книги або посібники (рис. 2.7).

- Також програма ефективно співпрацює з такими програмами як *Adobe Illustrator* і *Photoshop*, що являється суттєвою перевагою під час створення видання з графічним наповненням. Новітні версії InDesign дозволяють використовувати різноманітні методи цифрової публікації, починаючи від інтерактивних PDF-файлів і закінчуючи повноцінними додатками для iPad [17].

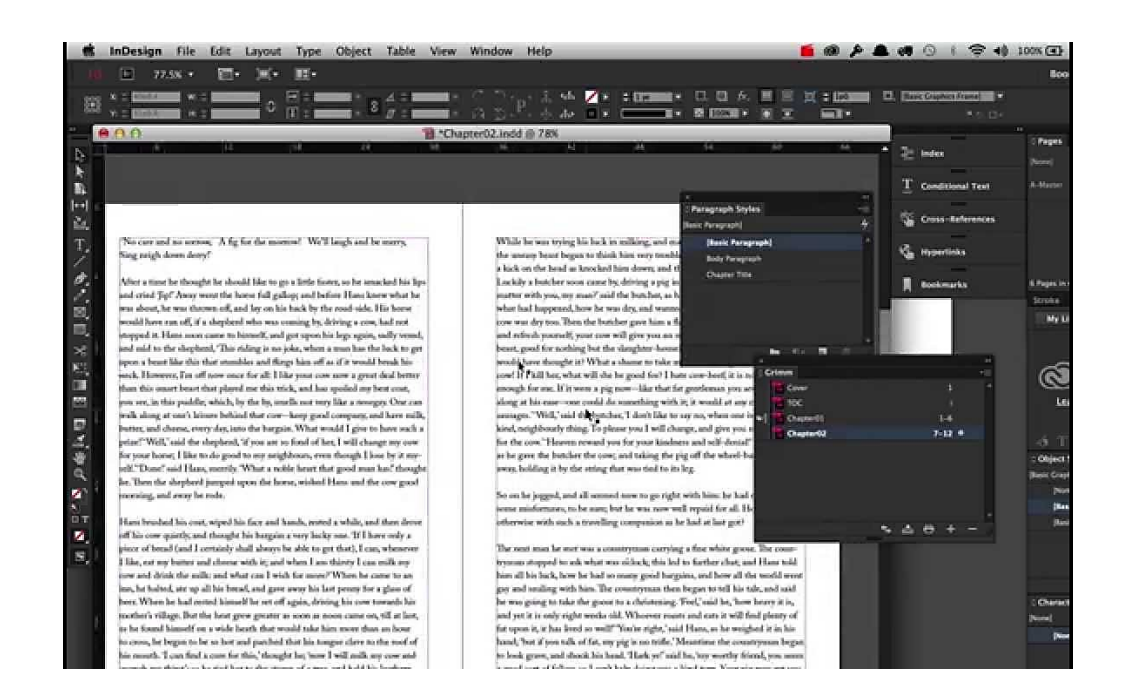

Рис. 2.7. Інтерфейс програми *Adobe InDesign*

- *Adobe FrameMaker* — настільна видавнича система, що підтримує структурну розмітку наступних форматів: *XML*, *HTML*, *SGML* та інші. Основна відмінна риса — можливість верстати сторінки та зберігати єдиний стиль, навіть за умови редагування вже готових матеріалів. Дана програма має наступні переваги: здатність створювати структурні документи з великою кількістю зображень, тексту, посилань, та шрифтів; підтримка різних форматів; підтримка *QuarkXPress*; можливість створення перехресних посилань; еталонні сторінки й нумерація (рис. 2.8.).

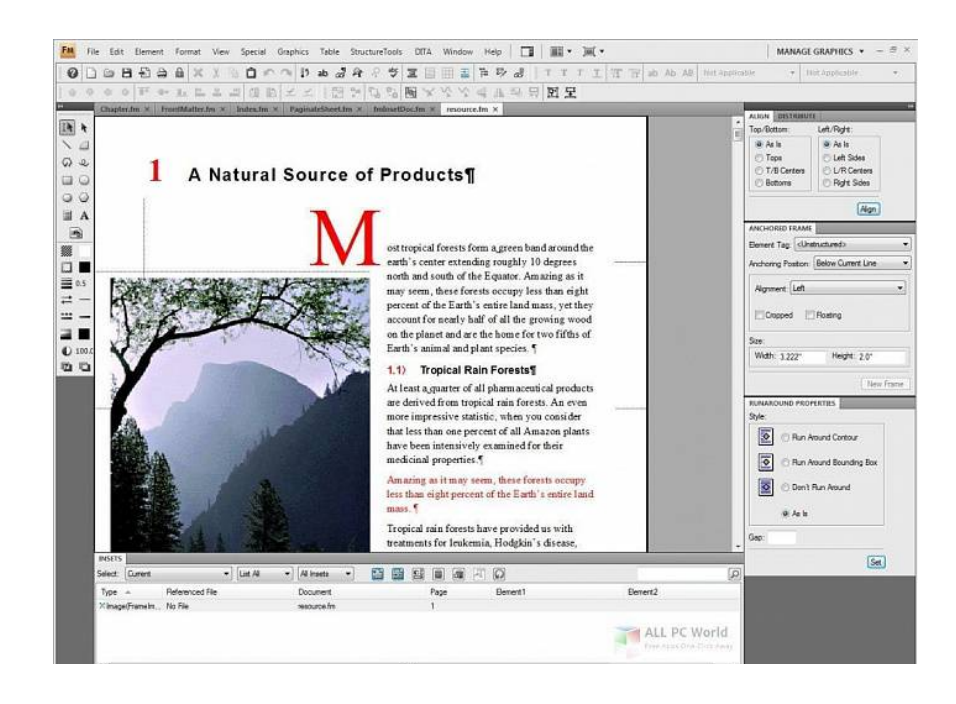

Рис. 2.8. Інтерфейс програми *FrameMaker*

- *Corel (Ventura) Publisher* — настільний видавничий пакет для користувачів IBM PC, випущений у 1986 році. Дана програма була розроблена з урахуванням взаємодії зі сторонніми текстовими процесорами і графічними програмами, а концепція файлів «публікації», які об'єднують файли «розділів», надає можливість обробляти документи довжиною на сотні сторінок легко і невимушено. У 1993 програму викупила фірма *Corel.* 

- Наразі випущено останню версію *CorelDRAW Graphics Suite*, яка має інструмент *LiveSketch* на основі штучного інтелекту, розширені можливості пера та сенсорного керування й багато іншого (рис. 2.9). Проте у сьогоднішніх реаліях дану програму витіснило нове покоління, а її використання вкрай знизилось [18].

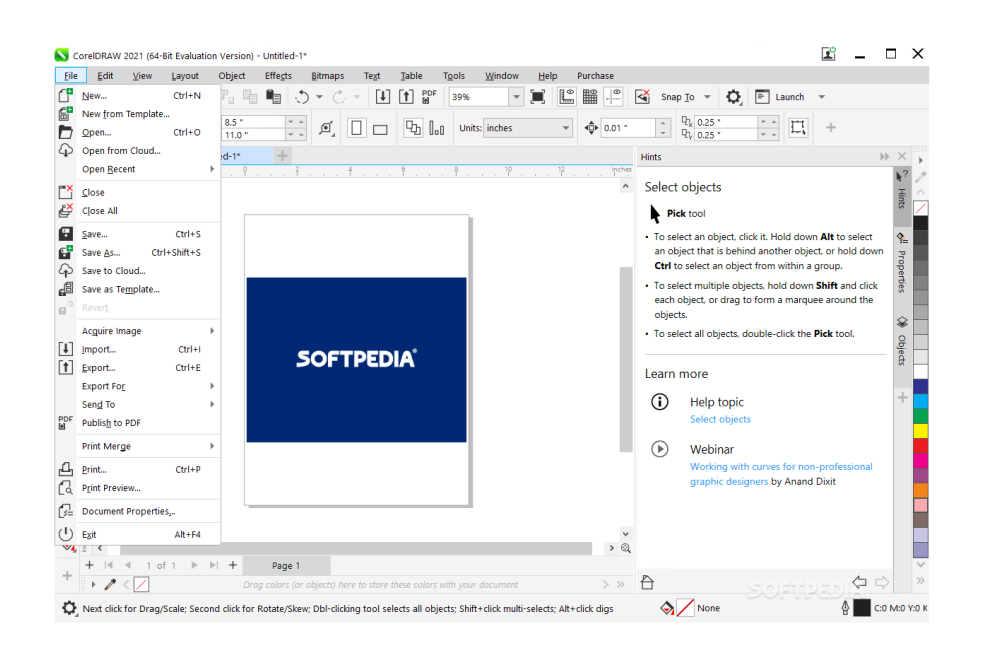

Рис. 2.9. Інтерфейс програми *Corel (Ventura) Publisher*

Під час створення макету навчально-методичного посібника із сенсорноінтегративної терапії вибір став між програмами *Adobe InDesign* та *QuarkXPress*.

- Хоча і *InDesign* і *QuarkXPress* мають базовий набір схожих (а іноді ідентичних), кожен з них володіє певними функціями. Наприклад, *QuarkXPress* має перевагу у наступних функціях — спеціальні лінії (тире та смуги), перетягування тексту та можливість змішувати плашкові кольори в користувацькі зразки, у той час, як програма *InDesign* не володіє даними функціями.

- Однак, якщо проаналізувати усі можливості двох програм, то програма *InDesign* є більш ефективною для нашого видання та має ряд переваг. Ось декілька причин:

- *Інтерфейс користувача*. Програма *InDesign* включає в себе тип "*Display PostScript*", що надає можливість бачити як буде виглядати текст, зображення та векторна графіка, до друку. Також, є режим попереднього перегляду накладання, що дозволяє імітувати поверхню друкарських фарб на екрані, а також можливість збільшення до 4000 відсотків. На відміну від *QuarkXPress*, *InDesign* надає можливість точно розміщувати напрямні, блокувати їх, розфарбовувати, копіювати та вставляти їх.

- Типографічні особливості. InDesign автоматично приймає рішення щодо переносів і вирівнювання на основі вигляду абзацу, а не одного рядка. Крім того, підтримка висячої пунктуації, автоматичного кернінгу на основі символів і всіх функцій OpenType (таких як автоматичні дроби та перевороти) — усі ці переваги дають можливість отримати високоякісний друк.

- Друк та експорт. Програма InDesign містить вбудовану попередню перевірку, можливість експорту високоякісних PDF-файлів безпосередньо на диск (без Distiller), вбудовування шрифтів у файли EPS та створення DSCсумісного незалежного пристрою від PostScript (даної функції програма QuarkXPress немає понад 12 років).

- Таблиці. Електронна таблиця InDesign значно опереджає електронну таблицю QuarkXPress, дозволяючи автоматично чергувати заповнення або обведення, зв'язувати електронні таблиці між сторінками та навіть перетворювати електронні таблиці Microsoft Word і Excel на таблиці InDesign, з можливістю їх подальшого редагування. Даний показник став вирішальним у виборі програми для верстки макету, оскільки навчально-методичний посібник містить велику кількість таблиць різного розміру та формату [19].

- Отже, виходячи із проведеного вище аналізу двох конкурентних програм було обрано програму *InDesign* для верстки макету навчальнометодичного посібника. Для створення обкладинки для навчально-методичного посібника було обрано актуальну програму *Adobe Photoshop*, у зв'язку з великою кількістю професійних інструментів та можливостей, які зроблять процес створення обкладинки комфортним та ефективним.

### **2.3. Вибір поліграфічного обладнання для реалізації макету видання**

У попередніх пунктах було описано додрукарську підготовку видання, яка включає: розробку концепції видання, створення макету, роботу з текстом та графічними елементами та інше, проте не менш важливим є вибір засобу реалізації даного видання на папері, тобто друкарський процес, у результаті якого ми зможемо отримати віддруковані листи нашого посібника, оскільки даний процес впливає на презентабельність видання в руках читача.

Отже, після виготовлення макету перед видавцем стоїть питання його реалізації. На сьогодні існує багато способів друку, кожний має свої переваги та особливості, тому стає необхідність розгляду найбільш популярних та ефективних способів саме для нашого навчально-методичного посібника.

Нині широкого застосування набули наступні способи друку: [20]

- високий друк — це метод рельєфного друку, що означає, що області друку підняті над недрукованими області. На підняті ділянки пластини наносять чорнило і переносять надруковане зображення на підкладку (рис. 2.10).

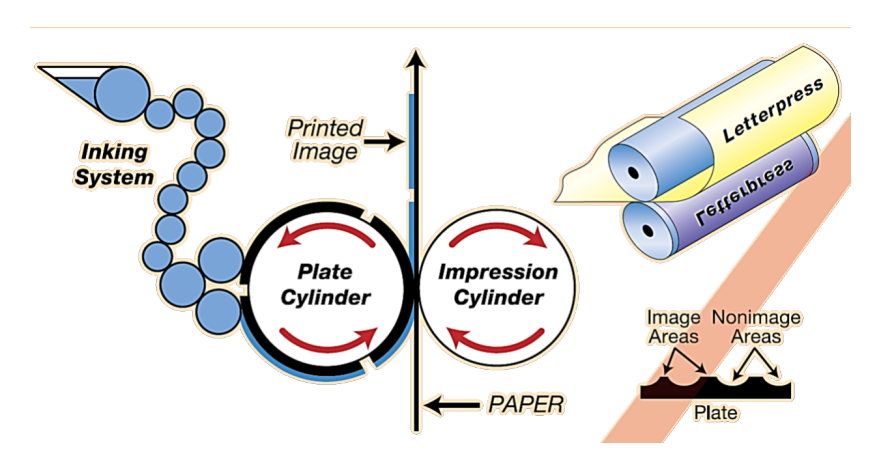

Рис. 2.10. Високий спосіб друку

Друк в основному виконується на папері, але також може бути виконано на різних типах картону, металевої фольги, металу та пластику. Даний спосіб  $\epsilon$ найстарішим з усіх друкарських процесів, проте сьогодні втратив актуальність у зв'язку з енергозатратністю часу на налаштування, обмеженістю роздільної здатності зображення, великою вагою та вартістю.

- офсетний друк — широко розповсюджений метод масового друку, що передбачає друкарські форми, які зазвичай виготовляються з алюмінію. Кожна пластина містить зображення вмісту, який буде надрукований, потім вміст цих пластин переноситься або «зміщується» на валики. Після цього нанесені фарбою валики переносять зображення на папір (рис. 2.10). Перевагою даного способу друку є висока якість зображень для будь-яких обсягів друку. Однак через енергозатратність і витрати на налаштування це не найбільш рентабельний варіант для невеликого обсягу робіт.

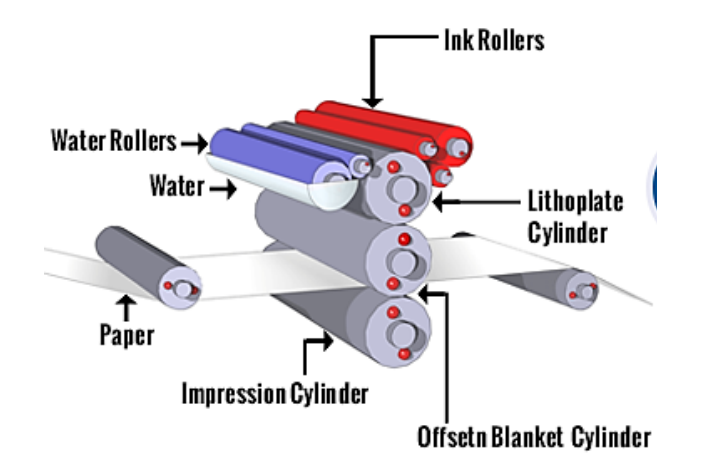

Рис. 2.11. Офсетний спосіб друку

- флексографічний друк — сучасна версія високого друку, яка зазвичай використовується для друку на нерівних поверхнях. Особливостями є гнучкість та еластичність друкованих форм та використання швидковисихаючих напіврідких чорнил, завдяки є можливість друку для великого обсягу робіт (рис. 2.11). Даний вид друку є популярним вибором, коли є необхідність друку на різних поверхнях, окрім паперу.

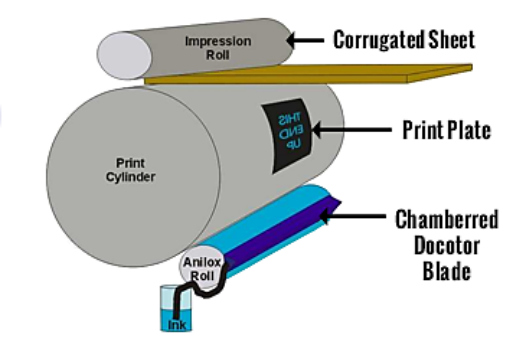

Рис. 2.12. Флексографічний спосіб друку

- цифровий друк — це відтворення цифрових зображень на фізичних поверхнях за допомогою надсилання зображення безпосередньо на принтер через цифрові файли без застосування друкарських форм (рис. 2.13). На сьогоднішній день являється найбільш популярним способом друку завдяки економії часу, швидкому виконанню та високоякісним відбиткам.

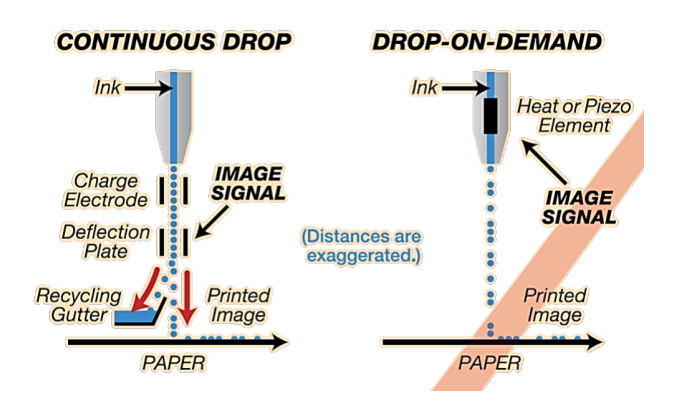

Рис. 2.13. Цифровий спосіб друку

- глибокий друк — високошвидкісний високоякісний метод друку, можна розглядати як протилежність високому друку. Якщо високий друк друкує з тисненого зображення, глибокий друк друкує з глибокого зображення. Під час глибокого друку область зображення знаходиться під поверхнею пластини, а область без зображення — на поверхні пластини (рис. 2.14).

Перевагою є високоякісні зображення, проте даний вид друку вимагає великих витрат, зокрема часу на підготовку та заміну циліндра.

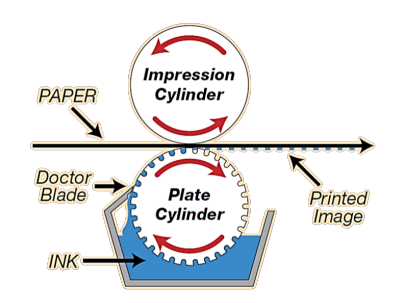

Рис. 2.14. Глибокий спосіб друку

- трафаретний друк — метод друку, що передбачає використання тонкого матеріалу або сітки для перенесення зображень на інший матеріал, є найпростішим із традиційних процесів друку. Зображення для друку формується на екрані з синтетичних волокон, поверх якого розміщено трафарет, що зображує ділянки, які не є зображеннями. Сітка розтягується так, що створює екран, і чорнило притискають до неї. (рис. 2.15). Перевагами є можливість друку на підкладках різних форм/розмірів та широке різноманіття фарб, проте потрібно багато налаштувань, тому його найкраще використовувати для масового друку повторюваних елементів, не дуже рентабельно для невеликих обсягів продукції.

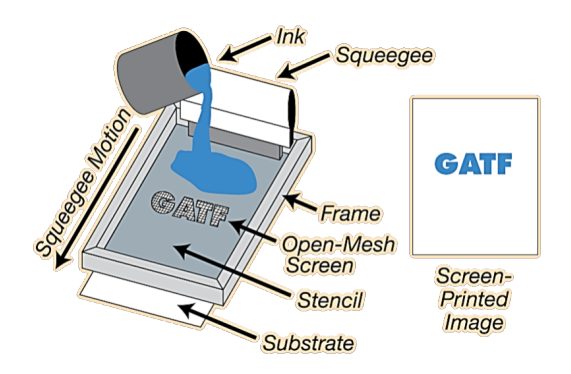

Рис. 2.15. Трафаретний спосіб друку

Після проведення детального аналізу способів друку, перевага була надана саме цифровому способу друку, оскільки окрім низки методів обробки зображень, цифрове обладнання може виконувати роботи з меншим тиражом та більшою варіабельністю, також вагомою перевагою стала швидкість передачі зображення та позитивна динаміка зниження вартості в поєднанні з високою якістю друку.

Наступним етапом є післядрукарська обробка, такі як різання, комплектування, а також скріплення, лакування та ламінування та надання презентабельного вигляду для майбутніх споживачів. Майже вся друкована продукція потребує деяких оздоблювальних операцій, таких як вирізання та фальцювання.

Цей етап є досить індивідуальним для кожного виду видання. Наприклад демонстраційні картки, обкладинки брошур, журналів і каталогів, обкладинки книг часто ламінуються, аби надати більш глянцевий вигляд або підвищити довговічність продукту. Для навчально-методичного посібника доцільним буде виконати наступні операції післядрукарського етапу: різання, комплектування, скріплення видання та ламінування обкладинки [21].

### **Висновки до розділу 2**

В другому розділі ретельно розглянуто види і правила верстки тексту та графічних елементів у навчально-методичних посібниках. Основна увага була приділена створенню та розміщенню таблиць як одного з основних елементів у навчально-методичних посібниках. Було зроблено висновок, що правильно виконана верстка навчальних видань надає можливість отримати якісний та привабливий друкований макет та допоможе зацікавити читача до отримання потрібної інформації.

Також детально проаналізовано низку конкуруючих програмних засобів для створення макету навчально-методичного посібника, було виявлено особливості, переваги та недоліки кожної із програм. Під час створення макету навчально-методичного посібника із сенсорно-інтегративної терапії вибір зупинився на програмі *Adobe InDesign*, оскільки дана програма є більш ефективною та мультизадачною для видання.

Також в другому розділі досліджено поліграфічне обладнання для реалізації видання. Було проведено аналіз кожного зі способів друку та обрано цифровий спосіб друку для навчально-методичного посібника із сенсорноінтегративної терапії, оскільки окрім низки методів обробки зображень, цифрове обладнання може виконувати роботи з меншим тиражом та більшою варіабельністю, також вагомою перевагою стала швидкість передачі зображення та позитивна динаміка зниження вартості в поєднанні з високою якістю друку.

Також було ознайомлено з післядрукарською обробкою видання та виділено основні операції післядрукарського етапу для навчально-методичного посібника: різання, комплектування, скріплення видання та ламінування обкладинки.

### **РОЗДІЛ 3**

### **РОЗРОБКА МАКЕТУ НАВЧАЛЬНО-МЕТОДИЧНОГО ПОСІБНИКА ІЗ СЕНСОРНО-ІНТЕГРАТИВНОЇ ТЕРАПІЇ**

### **3.1. Вибір колірної палітри для створення обкладинки навчальнометодичного посібника**

Психологічні дослідження показали, що наше сприйняття кольорів сильно відрізняється. Кожен колір дає нам інше, унікальне світосприйняття. Усі ці знання дають розуміння того, як кольори створюють психологічні та фізіологічні реакції.

Перед створенням обкладинки було проаналізовано вплив різних кольорів на сприйняття людини. Основним кольором обкладинки було обрано яскравий відтінок помаранчевого кольору. Яскравий помаранчевий колір дарує людині відчуття тепла та здатен покращити психо-емоційний стан, несе позитивний вплив на нервову систему, заспокоює її, даруючи відчуття комфорту та умиротворення (рис. 3.1).

| Палитра цветов (Основной цвет) |               |               |                    |        | X |  |
|--------------------------------|---------------|---------------|--------------------|--------|---|--|
|                                | новый         |               | <b>OK</b>          |        |   |  |
| Ō                              |               |               |                    | Отмена |   |  |
|                                |               | ⊕             | Добавить в образцы |        |   |  |
|                                | текущий       |               | Библиотеки цветов  |        |   |  |
|                                | $\bullet$ H:  | 31<br>$\circ$ | $\bigcirc$ L:      | 66     |   |  |
|                                | $\bigcirc$ S: | 78<br>$\%$    | $\bigcirc$ a:      | 36     |   |  |
|                                | $\bigcirc$ B: | $\%$<br>83    | $\circ$<br>b:      | 65     |   |  |
| D                              | $\bigcirc$ R: | 212           | C: 2               |        | % |  |
|                                | $\bigcirc$ G: | 132           |                    | M: 56  | % |  |
| Только Web-цвета<br>n          | $\bigcirc$ B: | 47            | Y:                 | 91     | % |  |
|                                | #             | d4842f        | K: 1               |        | % |  |

Рис. 3.1. Основний колір обкладинки

Даний колір здатен запобігти депресивному стану людини, шляхом збудження організму та піднесення настрою. Помаранчевий колір являє собою спокій та гармонію.

Помаранчевий поєднує червоний і жовтий кольори: червоний містить широкий спектр діапазонів, починаючи від любові до домінування, у той час як жовтий, навпаки, відповідає за щастя і бадьорість. При створені обкладинки було надано перевагу саме помаранчевому кольору у більш яскравому відтінку, оскільки даний колір являє собою досить стійкий, сильний і енергійний колір. Також обраний відтінок кольору може дуже привертати увагу, тому його часто використовують у поліграфічних виданнях.

Помаранчевий колір часто описують як енергійний колір, оскільки він здатен викликати у пам'яті почуття ентузіазму та хвилювання, являючись високоенергетичним кольором. Дослідження, проведене у 2018 році, опубліковане в журналі *Frontiers in Psychology* [22], засвідчило, що помаранчевий колір перш за все розглядається як колір, який викликає захоплення, може підвищити рівень енергії та покращити рівень запам'ятовування під час навчання.

Інше дослідження показало, що помаранчевий колір асоціюється з відчуттям грайливості та живості, що ототожнюється з тематикою видання, що розроблялося [23]. Помаранчевий колір також часто асоціюється з духовними практиками, включаючи медитацію.

Головним завданням при обранні відтінку помаранчевого кольору є збереження балансу яскравості, оскільки досить яскравий колір може дати протилежний ефект від бажаного [24].

Допоміжними кольорами при створенні обкладинки було обрано: червоний, жовтий, зелений, блакитний, синій та тілесний кольори. Варто розглянути вплив кожного з даних кольорів на людину (рис.3.2).

41

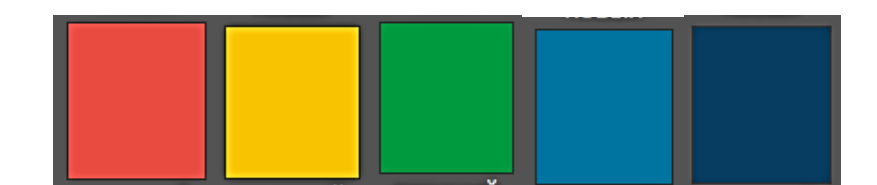

Рис. 3.2. Кольорова гама додаткових кольорів обкладинки

З погляду на психологію кольору варто зазначити, що червоний колір є психологічно-активним кольором та підштовхує людину до дій, ознайомлення з чимось новим. Червоний колір впливає на формування лідерських якостей людини, стимулює активність нервової системи та надає впевненості.

Жовтий колір також має індивідуальні властивості, зокрема є символом радості, бадьорості, викликаючи активізацію розумової діяльності, зокрема пам'ять та сприйняття нової інформації. Психологи радять використовувати жовтий колір у навчально-методичних виданнях для підвищення психічних пізнавальних процесів та вольових якостей особистості.

Зелений колір є кольором гармонії, який здатен заспокоїти та розслабити навіть саму нетерплячу людину. Також даний колір усуває негативні стани, такі як: злість, апатія, роздратування, неврівноваженість та інше.

Блакитний колір є уособленням творчості, його радять використовувати для створення навчально-методичних видань, оскільки він має позитивний вплив на людину, допомагає усунути негативні психічні стани та налаштовує на поглиблення та аналіз поданої інформації.

Синій колір на підсвідомому рівні допомагає викликати почуття довіри, сприяючи як ментальному так і фізичному розслабленню.

Усі вищезазначені кольори було застосовано на обкладинці видання, оскільки саме це веселкове поєднання кольорів, співпрацюючи, дає змогу привернути увагу людини на вивчення інформації, яка подана за яскравою обкладинкою. Також дані кольори було інтерпретовано у формі маленьких кульок, що символізують один із підходів та методів сенсорно-інтегративної терапії для дітей з порушеннями психофізичного розвитку, зокрема з

порушеннями функцій опорно-рухового апарату. Варто зауважити, що усі відтінки додаткових кольорів мають більш низьку насиченість, що дозволяє не перенасичувати сприйняття.

Також на обкладинці присутнє зображення долонь, які нібито перебирають різнобарвні кульки для покращення дрібної моторики рук. Зображення долоньок виконано у тілесному кольорі, що символізує консервативність кольору. В умовах сьогодення даний колір є уособленням ручної праці. Тілесний колір пропонує теплоту коричневого кольору і прохолоду білого кольору у різних відтінках (рис. 3.3.)

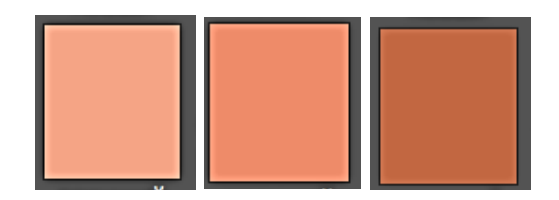

Рис. 3.3 Відтінки тілесного кольору

### **3.2. Шрифтове рішення для створення видання та обкладинки**

Цілісність видання визначається не тільки правильно підібраними кольорами, а й у точності підбору шрифтового оформлення. Для навчальнометодичного посібника шрифтове оформлення відіграє важливу роль та обов'язково повинне бути читабельним, чітким, лаконічним. Гарнітура шрифту повинна відповідати всім вищеперерахованим вимогам.

Для створення обкладинки видання було обрано гарнітуру *Impact* у накресленні *Regular*, оскільки даний шрифт не має засічок та реалістично відтворює усі написані літери.

Шрифт *Impact* виконано у гротескному або індустріальному стилі. Даний шрифт було розроблено у 1965 році Джеффрі Лі. Після створення шрифт майже одразу набув популярності та зараз став одним з найбільш часто використовуваних для відтворення заголовків. Завдяки своїй легкій

читабельності та чіткому відтворюванню літер шрифт є найкращим способом для привернення уваги споживача.

У даному виданні шрифт також використано для відтворення назви навчально-методичного посібник. Серед особливостей даного шрифту слід виділити важкі стиснені літери, маленькі відступи між літерами та незвичайна висота основних ліній шрифту (рис. 3.4).

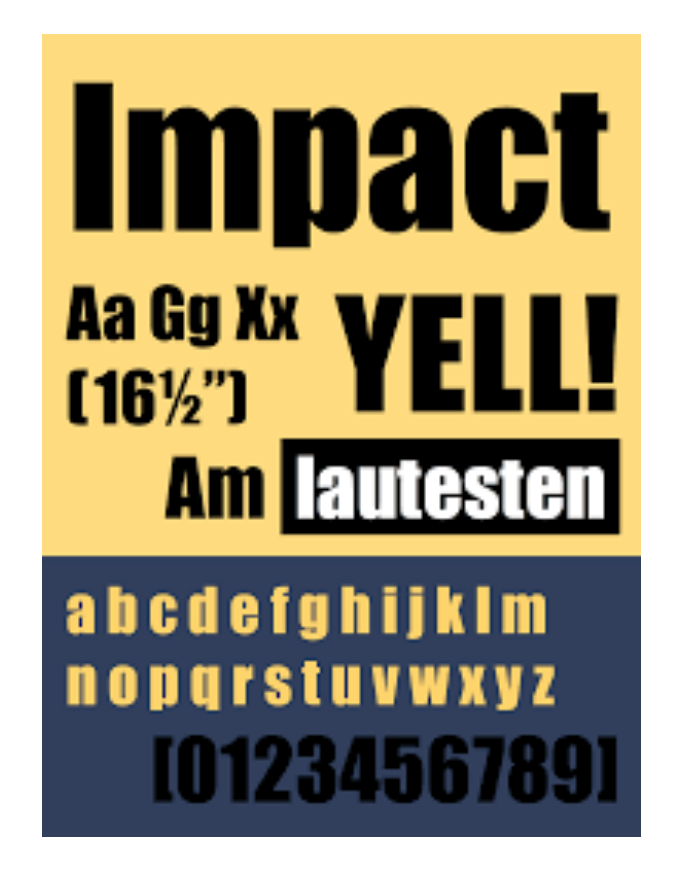

Рис. 3.4. Гарнітура *Impact*

Для верстки основного тексту видання було обрано гарнітуру *Times New Roman* у накресленні *Italic, Bold* та *Regular*. *Times New Roman* представляє собою шрифт із засічками, тому підходить для читання великого обсягу тексту, такого як наведено у навчально-методичному посібнику. Серед особливостей даного шрифта можна виділити: підвищена ергономічність використання простору та високий рівень розбірливості завдяки правильній будові літер. Даний шрифт було розроблено у 1931 році Стенлі Морісоном. Даний шрифт є базовим у використанні під час оформлення документів різного обсягу та характеру інформації (рис. 3.5).

> 123456789 **АБВГДЕЁЖЗИЙКЛМНОП** РСТУФХЦЧШЦЪЫЬЭЮЯ абвгдеёжзийклмноп рстуфхцчшщъыьэюя **ABCDEFGHIJKLM** NOPQRSTUVWXYZ abcdefghijklm nopqrstuvwxyz

Рис. 3.5. Гарнітура шрифту *Times New Roman*

### **3.3. Верстка навчально-методичного посібника із сенсорноінтегративної терапії**

При створенні видання перш за все було визначено з розміром документу. Розмір було встановлено А5, що є характерним для навчально-методичних видань. Також було виставлено поля під обріз 3 мм, задля правильної підготовки видання безпосередньо до друку. Орієнтація сторінки — книжкова (рис. 3.6).

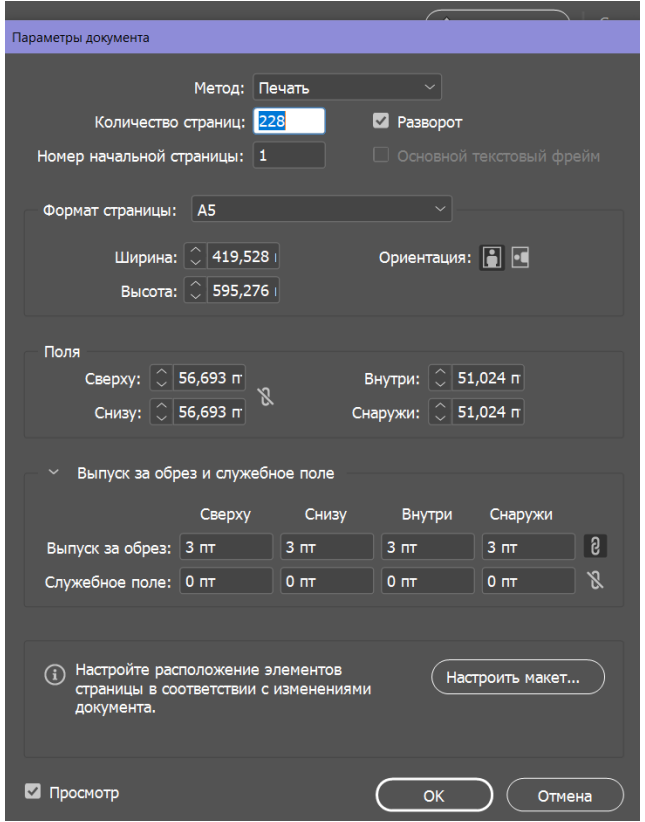

Рис. 3.6. Налаштування параметрів документа

Для зберігання рівності розміщених елементів у навчально-методичному посібнику, було створено А-шаблон для відтворення на ньому колонтитулів, номерів сторінки, а також номеру та назви розділу (рис. 3.7).

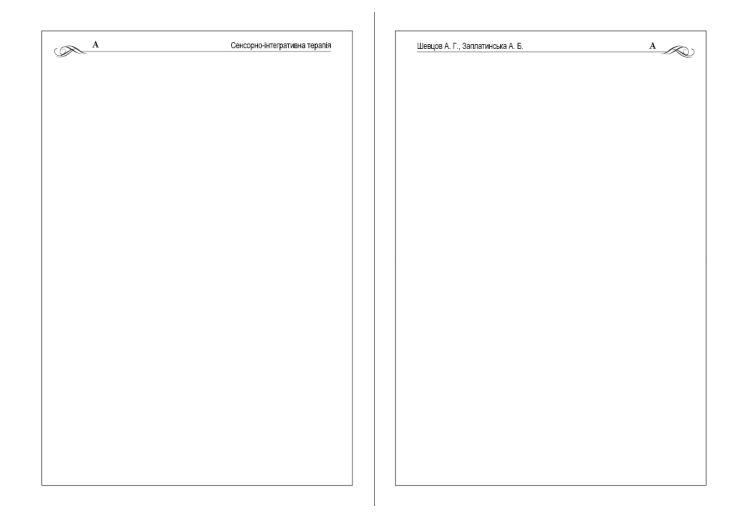

Рис. 3.7. Створений А-Шаблон

Також, для відтворення інформації по іншим розділам було створено відповідні шаблони (див. додаток А). Далі було створено зміст видання, який розміщено на початку видання для кращої орієнтації серед розділів навчальнометодичного посібника. Заголовки змісту посібника точно відповідають заголовкам в основному тексті видання. Розділи виділено напівжирним накресленням, підрозділи написані звичайним накресленням (рис. 3.8). Загальний вигляд змісту розміщено у додатку Б.

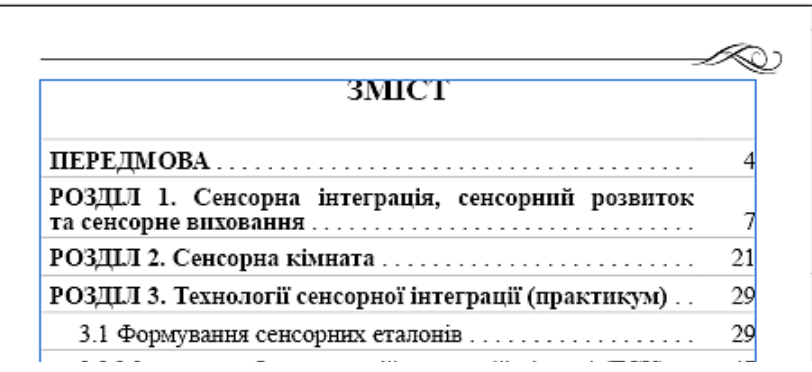

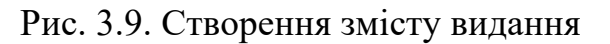

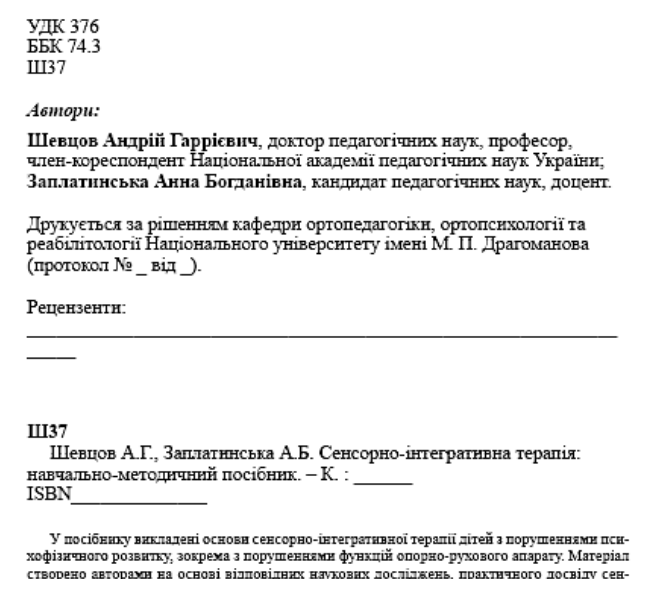

Рис. 3.10. Вихідні відомості видання

Також, видання містить вихідні відомості, у яких розміщено дані про автора, коротку анотацію, рік створення видання, а також класифікаційні знаки УДК та ББК. Також у вихідних відомостях розміщено дані про друк видання (рис. 3.10). Результат оформлення сторінки вихідних відомостей наведено у додатку В.

Основний текст видання було поміщено у текстові блоки. Оскільки кожен блок має різні ієрархічні рівні, то окремим видам тексту було задано стилі для легшого їх відтворення. Стилі було створено для: заголовків, підзаголовків, основного тексту, списку використаної літератури та додатків (рис. 3.11, рис. 3.12).

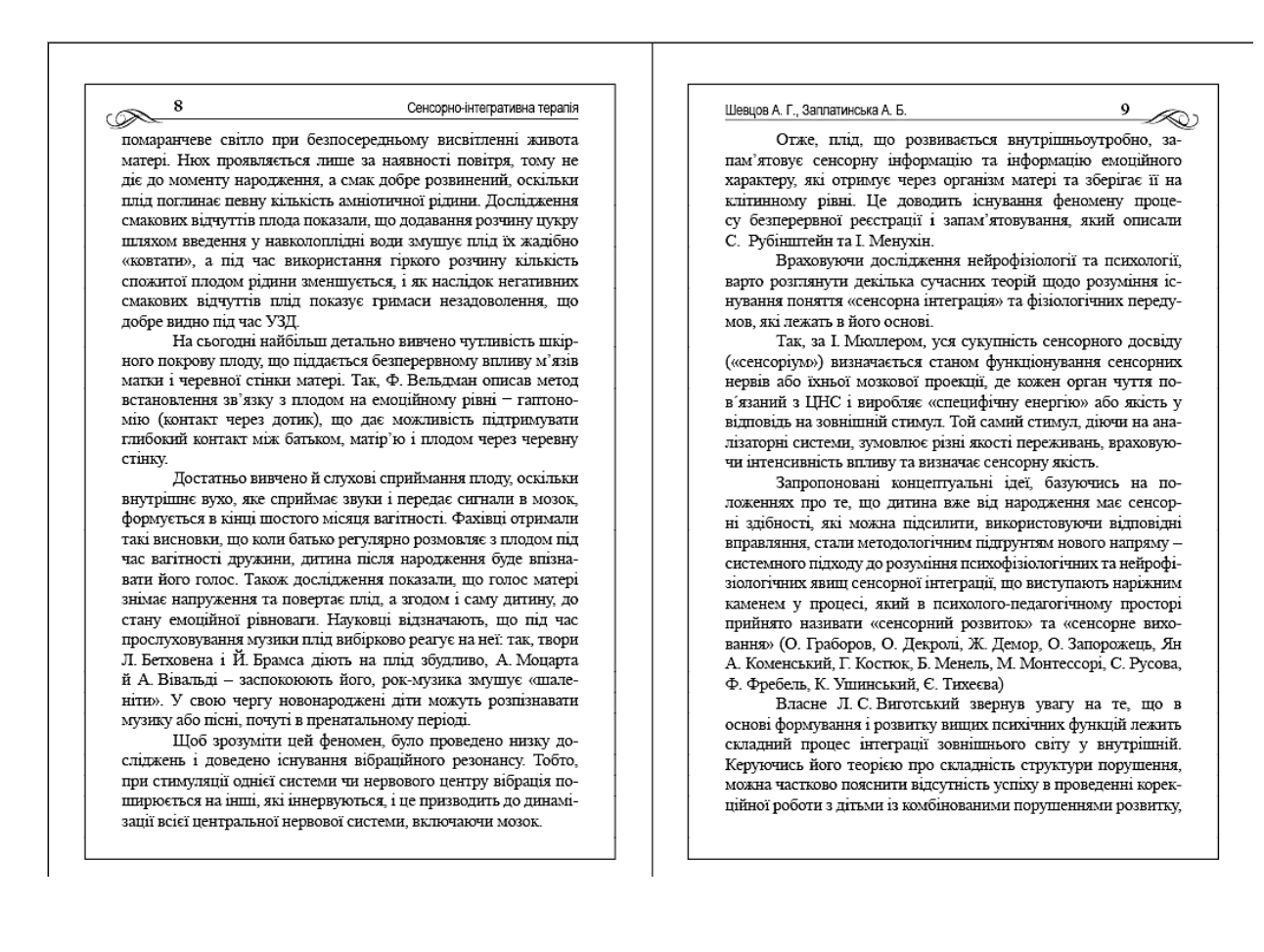

#### Рис. 3.11. Верстка основного тексту

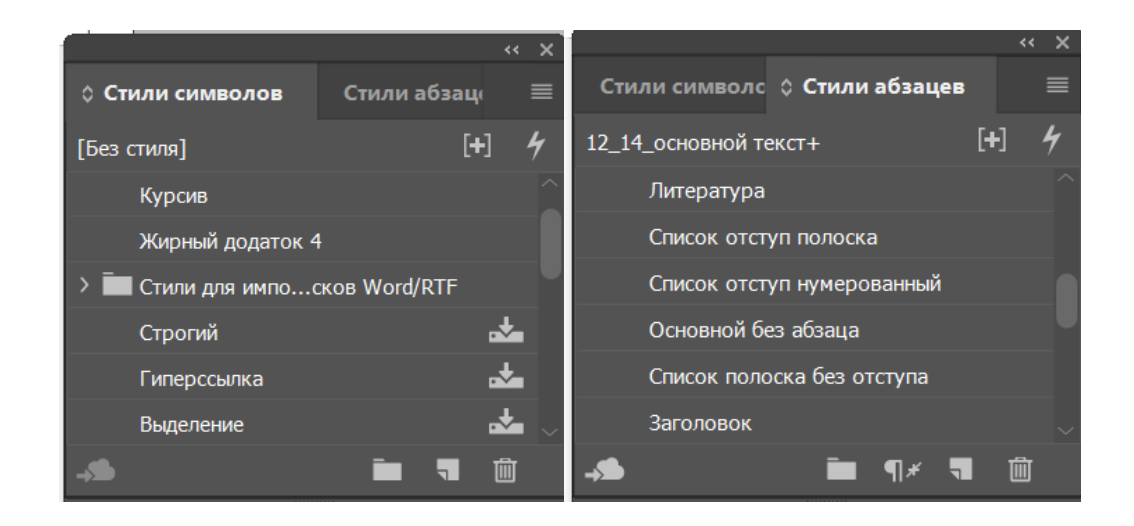

Рис. 3.12. Створені стилі символів та стилі абзаців

Через все видання можна спостерігати графічні елементи оформлення видання, зокрема такі розташовані перед кожним розділом та у верхніх колонтитулах видання (рис. 3.13). Загальний вигляд графічних елементів у виданні можна побачити у дод. Г.

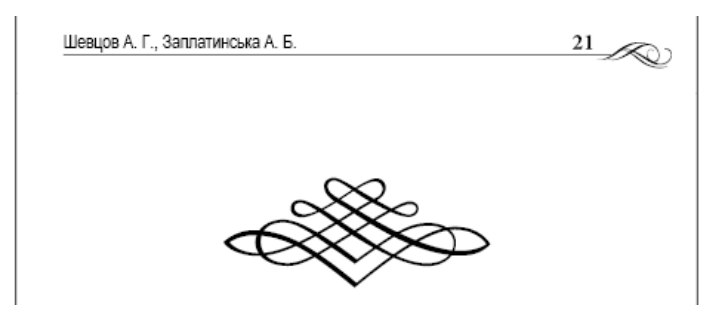

Рис. 3.13. Графічне представлення елементів

Для стислого подання великого обсягу тексту було створено таблиці. З використанням таблиць можна швидше донести відповідну інформацію до споживача, завдяки гарному структуруванню матеріалу (рис. 3.14).

|                                                                                                    | щує тиск і може пригнічувати. В період психічних переживань                                                                |                    |                                 |                                                                                                    |                      |                                | Таблиця 3.                                       |  |  |
|----------------------------------------------------------------------------------------------------|----------------------------------------------------------------------------------------------------|--------------------|---------------------------------|----------------------------------------------------------------------------------------------------|----------------------|--------------------------------|--------------------------------------------------|--|--|
| та тривог нагадує «тихе сховище», підтримує.<br>Білий - позитивний заряд добра та успіху, колір чисто-                                                                                                    |                                                                                                    |                    |                                 | Емоційний вилив кольорів<br>Сприйняття                                                                                      |                      |                                |                                                  |  |  |
|                                                                                                    | ти, спокою та духовної рівноваги. Колір дарує силу, енергію,                                                               |                    | Колір                           | Фізіологічне Асоціативне Психологічне                                                                                       |                      |                                |                                                  |  |  |
|                                                                                                    | вирівнює настрій, має лікувальний вплив на ЦНС, сприяє                                                                     |                    |                                 | Зорове                                                                                                    |                      |                                |                                                  |  |  |
| очищенню організму від шлаків. Часто сприймається як «не-<br>кольровий», символ світу, в якому зникають усі барви та ма-<br>теріальні властивості. При тривалому використанні може<br>викликати почуття замкнутості та відчуженості, викликає по-<br>чуття холоду, стерильності та розчарування.<br>Чорний - пригнічує, налаштовує не агресію, суперечки<br>та небажання слухати інших, вводить в стан депресії, проте<br>допомагає зазирнути «в себе» та розкритися, налаштовує і<br>дозволяє зменшити кількість помилок. Після застосування<br>чорного слід повернутися до усієї гами кольорів<br>Сірий - нейтральний ахроматичний колір, заохочує до |                                                                                                    |                    | Червоний                        | Різкий.<br>яскравий                                                                                                    | Збудження            | Революція.<br>пожежа.<br>галас | Гарячі<br>почуття.<br>активність.<br>THIB        |  |  |
|                                                                                                    |                                                                                                    |                    | Жовто-<br>гарячо-<br>червоний   | Яскравий,<br>виділяється                                                                                                    | Збуджения            | Сонце,<br>урочистість          | Енергійність                                     |  |  |
|                                                                                                    |                                                                                                    |                    | Жовто-<br>гарячий               | Яскравий,<br>виліляється                                                                                                    | Напруження           | Захіл. осінь.<br>апельсин      | Неспокій.<br>линамічність                        |  |  |
|                                                                                                    |                                                                                                    |                    | Жовтий<br>$-$ ЖОВТО-<br>гарячий |                                                                                                    | Блискучий Напруження | Схід сонця<br>зимою            | Щастя, життя                                     |  |  |
| мислення, викликає почуття акуратності, коректності, реаліз-<br>му та респектабельності, підвищує чутливість. Дозволяє до-<br>сягти постійного, гармонійного стану рівноваги, негативним<br>аспектом цього кольору виступають печаль та меланхолія.                                                                                                    |                                                                                                    | Жовтий             | Блискучий                       | Спокій                                                                                                    | Весна                | Налія                          |                                                  |  |  |
|                                                                                                    |                                                                                                    | Зелений            |                                 | Спокій.<br>свіжість                                                                                                    | Рослина,<br>Mope     | Мир, рівновага                 |                                                  |  |  |
|                                                                                                    | У таблицях 1 та 2 відображено вплив кольорів та їх сприйман-<br>ня особою та характеристику чотириколірності у психології. |                    | Фіолетовий                      | Шільний.<br>сутінковий                                                                                                    | Тепле повітря        | Фіалки                         | Урочистість,<br>траур                            |  |  |
|                                                                                                    |                                                                                                    | Таблиия 3.2        | Пурпуровий Соковитий            |                                                                                                    | Пристрасть           | Влада                          | Пипність                                         |  |  |
|                                                                                                    | Характеристика чотириколірності у психології                                                                               |                    |                                 |                                                                                                    |                      |                                | Окрім безпосереднього використання кольору існу- |  |  |
| Колір                                                                                                    | Відчуття                                                                                                    | Стан               |                                 |                                                                                                    |                      |                                |                                                  |  |  |
| Червоний                                                                                                    | Збудженість і активність                                                                                                   | Впевненість у собі |                                 | ють дієві, техніки кольоротерапії з метою релаксації, зняття<br>стресу, підняття настрою та тонусу. В книзі «Магія кольору» |                      |                                |                                                  |  |  |
| Блакитний                                                                                                    | Спокій, задоволення                                                                                                    | Самодостатність    |                                 | Л. Бондс описує цікаві техніки коригування емоційної сфери                                                                  |                      |                                |                                                  |  |  |
| Зелений                                                                                                    | Непохитність, стійкість,<br>постійність                                                                                    | Самоповага         |                                 | за допомогою кольору. наприклад:<br>«Веселковий тонік» (покращення настрою).                                                |                      |                                |                                                  |  |  |
| Жовтий                                                                                                    | Розслаблення                                                                                                    | Саморозвиток       |                                 | 1. Влаштуйтесь якомога зручніше і зробіть глибокий<br>влих і вилих.                                                         |                      |                                |                                                  |  |  |

Рис. 3.14. Таблиці

Створення обкладинки, як обов'язкового структурного елементу видання є не менш важливим та відповідальним процесом. Обкладинка виконує не тільки захист основного тексту видання від впливу факторів зовнішнього середовища, а й слугує оздоблювальним та скріплювальним елементом видання.

Обкладинку було розроблено у растровому редакторі *Adobe Photoshop* окремим файлом від видання. Обкладинку було розроблено відповідно сітки, яку було створено перед початком безпосередньої розробки обкладинки. Текст на корінці видання було розміщено відповідно до западних традицій (правил верстки корінця), для того, щоб було зручно читати напис на корінці, коли видання лежить на столі обкладинкою до гори (рис. 3.15).

### Рис. 3.15. Корінець видання

Колірне та шрифтове рішення було описано у пунктах вище. Створюючи обкладинку видання було одразу розраховано розмір корінця у відповідності до кількості сторінок. Обкладинку було створено завдяки поєднанню графічних та текстових елементів. Зображення, розміщене на обкладинці відповідає тематиці видання (рис. 3.16). Зображення готової обкладинки наведено у додатку Д.

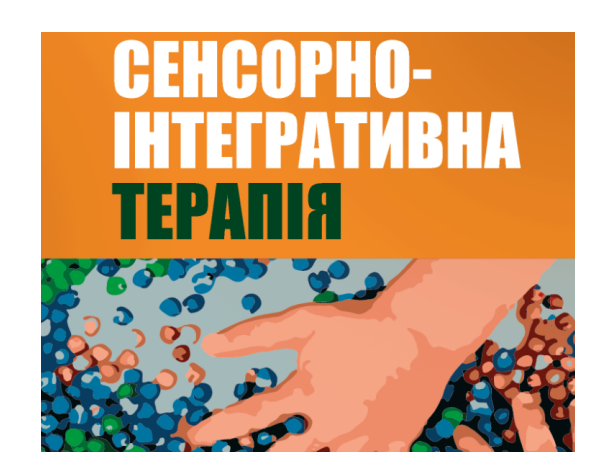

Рис. 3.16. Поєднання текстового та графічного зображення

Для подальшого друку видання було детально переглянуто відповідність всіх елементів видання та передано його до видавництва.

### **Висновки до розділу 3**

В пункті 3.1. третього розділу було проаналізовано вибір колірної палітри для створення обкладинки навчально-методичного посібника із сенсорно-інтегративної терапії. Перед створенням обкладинки було

проаналізовано вплив різних кольорів на сприйняття людини. При розробці обкладинки було надано перевагу використанню яскравого відтінку помаранчевого кольору як основного кольору, оскільки даний колір являє собою досить стійкий, сильний і енергійний колір. Головним завданням при обранні відтінку помаранчевого кольору є збереження балансу яскравості. Також обраний відтінок кольору може привертати увагу, тому його часто використовують у поліграфічних виданнях.

Також було визначено додаткові кольори у якості графічного зображення. Ними стали: червоний, жовтий, зелений, блакитний, синій та тілесний кольори. Усі вищезазначені кольори було застосовано на обкладинці видання, оскільки саме це веселкове поєднання кольорів, співпрацюючи, дає змогу привернути увагу людини на вивчення інформації, яка подана за яскравою обкладинкою. Також дані кольори було інтерпретовано у формі маленьких кульок, що символізують один із підходів та методів сенсорно-інтегративної терапії для дітей з порушеннями психофізичного розвитку, зокрема з порушеннями функцій опорнорухового апарату. Варто зауважити, що усі відтінки додаткових кольорів мають більш низьку насиченість, що дозволяє не перенасичувати сприйняття.

Після аналізу колірної палітри було висвітлено шрифтове рішення для створення видання та обкладинки у пункті 3.2. Ними стали: гарнітура *Impact* у накресленні *Regular* для створення обкладинки, оскільки даний шрифт не має засічок та реалістично відтворює усі написані літери та гарнітура *Times New Roman* у накресленні *Italic, Bold* та *Regular*, особливостями якого є підвищена ергономічність використання простору та високий рівень розбірливості завдяки правильній будові літер.

Отже, на основі отриманих теоретичних знань та практичних напрацювань у пункті 3.3. було відображено верстку навчальнометодичного посібника із сенсорно-інтегративної терапії. Розмір було встановлено А5, що є характерним для навчально-методичних видань.

Також було виставлено поля під обріз 3 мм, задля правильної підготовки видання безпосередньо до друку. Орієнтація сторінки — книжкова.

Також було створено шаблони для зручності розміщення усіх елементів видання та задано стилі для заголовків, підзаголовків, основного тексту, списку використаної літератури та додатків. Навчально-методичний посібник містить велику кількість таблиць для лаконічного відображення матеріалу та графічні елементи для емоційного розбавлення тексту.

Обкладинку було розроблено у растровому редакторі *Adobe Photoshop* окремим файлом від видання. Корінець видання розміщено зверху-вниз відповідно до западних тенденцій. Обкладинку було створено завдяки поєднанню графічних та текстових елементів. Зображення, розміщене на обкладинці відповідає тематиці видання.

### **ВИСНОВКИ**

У ході виконання кваліфікаційної роботи було виконано наступні завдання:

1) Проаналізовано основні визначення та терміни дослідження. Розглянуто поняття навчально-методичного посібника як окремий вид поліграфічних видань відповідно до ДСТУ 3017-95 «Видання. Основні види. Терміни та визначення». З'ясовано, що під час створення навчально-методичної літератури слід брати до уваги: державні стандарти України; законодавчі акти України щодо видавничої діяльності, використання та поширення матеріалу відповідно до авторських прав; нормативно-правові документи Міністерства освіти та науки України; а також нормативні документи Вищої атестаційної комісії України. Виокремлено основні критерії якості навчально-методичного посібника.

2) Досліджено теоретичні засади та вимоги створення навчальнометодичних посібників. Зокрема, проаналізовано структурні елементи навчально-методичних посібників. Виокремлено, що навчально-методичні посібники повинні володіти високим науково-методичним рівнем, містити необхідний довідковий апарат, а матеріал повинен бути лаконічним та зв'язаний з практичними вправами. Також було структуровано процес підготовки до написання навчально-методичних посібників.

3) Проведено порівняльних аналіз навчально-методичних посібників схожої тематики. Проаналізовано одне вітчизняне та два зарубіжних видання: навчальний посібник «Психологічний посібник-довідник», навчально-методичне видання «*Educational Psychology b yKelvin Seifert*» та навчально-методичне видання «*Educational and Psychological Measurement*». Вітчизняний посібник створено відповідно до вимог навчальної програми дисципліни, шрифтове оформлення відповідає всім поліграфічним вимогам. Термінологія посібника подана за алфавітним порядком та розміщена у змісті видання. Недоліком даного видання є те, що воно не відповідає актуальному оформленню сучасності, хоча було випущене друком у 2020 році. Немає наявних акцентуючих елементів, а також графічних складових та ілюстрацій.

Навчально-методичне видання «*Educational Psychology b yKelvin Seifert*» виступає у ролі первинного огляду проблематики традиційної педагогічної психології та призначений для працівників освітніх закладів та здобувачів освіти за спеціальністю «Психологія» та «Практична психологія». З поліграфічного боку, посібник розроблено відповідно до вимог, присутній поділ на розділи та підрозділи, які виділено іншим кольором для більшої зручності. У навчальнометодичному посібнику також наявні елементи інтерактивності, по всьому виданню наведені зображення відповідної тематики, також деяку інформацію структуровано за допомогою поміщення у таблиці.

Навчально-методичне видання «*Educational and Psychological Measurement*» є напрацюванням зарубіжних психологів. У посібнику розглядаються основи психометрії та види психологічних вимірювань. З поліграфічної точки зору видання відповідає вимогам, кожний новий підрозділ починається з його номера та назви, а кожен новий підрозділ виділений відбивкою. У кожному розділі наявні ілюстрації до підрозділів, інформацію структуровано за допомогою таблиць та схем. Також, у навчально-методичному виданні є досліди, результати яких занесено до створених спеціальних діаграм. Усі позначки розшифровано та пояснено в основному тексті видання.

Отже можна зробити висновок, що вітчизняні видавці не додають до своїх видань інтерактивних елементів, що є помилкою, оскільки реалії сучасного світу змушують переходити всіх до інтерактивності, задля кращого та швидшого засвоєння інформації, а також для легшого її донесення до користувачів. Натомість зарубіжні видавці вже почали додавати аудіо-файли до своїх навчально-методичних посібників, створюючи тим самим інтерактивну середу для користувачів.

4) Проведено порівняльний аналіз існуючих програмних методів та засобів для створення макету навчально-методичного посібника. Визначено, що даний вид посібників можна реалізувати на таких програмах як: *QuarkXPress, Adobe* 

*InDesign, Adobe PageMaker, Adobe FrameMaker, Corel (Ventura) Publisher*. Зваживши усі переваги та недоліки вищезгаданих програм було обрано програму *Adobe InDesign* для створення макету навчально-методичного посібника із сенсорно-інтегративної терапії, оскільки дана програма є більш ефективною та мультизадачною для видання.. Для створення обкладинки для навчальнометодичного посібника було обрано актуальну програму *Adobe Photoshop*, у зв'язку з великою кількістю професійних інструментів та можливостей, які зроблять процес створення обкладинки комфортним та ефективним.

5) Проаналізовано етапи створення навчально-методичного посібника, а саме: додрукарська підготовка, друк та післядрукарська обробка. Було визначено відмінні риси видання з правильною версткою та зазначено правила верстки основного тесту, зображень та таблиць.

6) Досліджено поліграфічне обладнання для реалізації видання. Було проведено аналіз кожного зі способів друку та обрано цифровий спосіб друку для навчально-методичного посібника із сенсорно-інтегративної терапії, оскільки окрім низки методів обробки зображень, цифрове обладнання може виконувати роботи з меншим тиражом та більшою варіабельністю, також вагомою перевагою стала швидкість передачі зображення та позитивна динаміка зниження вартості в поєднанні з високою якістю друку. На етапі післядрукарської обробки було виконати наступні операції післядрукарського етапу: різання, комплектування, скріплення видання та ламінування обкладинки.

7) Розроблено концепцію та дизайн навчально-методичного посібника із сенсорно-інтегративної терапії, а також практично створено даний вид видання. Було обґрунтовано вибір колірної палітри для створення обкладинки; визначено додаткові кольори у якості графічного зображення; висвітлено шрифтове рішення для створення видання та обкладинки. Отже, на основі отриманих теоретичних знань та практичних напрацювань було відображено верстку навчально-методичного посібника із сенсорно-інтегративної терапії. Отже, мета і завдання дослідження реалізовані.

### **СПИСОК БІБЛІОГРАФІЧНИХ ПОСИЛАНЬ ВИКОРИСТАНИХ ДЖЕРЕЛ**

1. ДСТУ 3017-2015. Видання. Основні види. Терміни та визначення понять. – На заміну ДСТУ 3017-95; чинний від 2016-07-01. Київ ДП «УкрНДНЦ», 2016. – 38 с.

2. Що таке Макет : словник іншомовних слів [Електронний ресурс]. – Режим доступу: https://www.jnsm.com.ua/cgibin/u/book/sis.pl?Qry=%CC%E0%EA%E5%F2 (дата звернення: 16.04.2022). – Назва з екрана.

3. ДСТУ 3017-95. Видання. Основні види. Терміни та визначення понять: – Чинний від 1996-01-01. К.: Держстандарт України, 1996. — 47 с.

4. Офіційний вебпортал парламенту України. Про освіту. [Електронний ресурс]. – Режим доступу: https://zakon.rada.gov.ua/laws/show/2145-19#Text (дата звернення: 13.04.2022). – Назва з екрана.

5. How teaching aids are important in teaching and learning process. [Електронний ресурс]. – Режим доступу: http://kidzrio.com/teaching-aidsimportance/ (дата звернення: 05.04.2022). – Назва з екрана.

6. Коломієць І., Гейко О., Кудрявцева Т. Загальні вимоги щодо структури, змісту та обсягів навчально-методичних видань у Коледжі НФаУ : метод. рек. для викл. Харків : Коледж НФаУ, 2016. 29 с.

7. Selection criteria - find textbooks / affordable learning georgia. *Affordable Learning Georgia*. URL: http://surl.li/bzuai (дата звернення: 30.03.2022).

8. Українська бібліотечна енциклопедія. [Електронний ресурс]. – Режим доступу: https://ube.nlu.org.ua/article/Титульний%20аркуш,%20титул (дата звернення: 08.04.2022). – Назва з екрана.

9. Криворізький національний університет. [Електронний ресурс]. – Режим доступу: http://www.knu.edu.ua/storage/files/2/3/24.pdf (дата звернення: 27.04.2022). – Назва з екрана.

10. Правила складання бібліографічного опису. Бібліотека НУЦЗ України. [Електронний ресурс]. – Режим доступу: http://library.nuczu.edu.ua/pravilaskladannya-bibliografichnogo-opisu (дата звернення: 16.05.2022). – Назва з екрана.

11. Приходько Ю., Юрченко В. Психологічний словник-довідник : навч. посіб. 3-тє вид. Київ : Каравела, 2016. 320 с.

12. Seifert K. Educational psychology. Boston : Houghton Mifflin, 1983. 453 p.

13. User S. Що таке верстка тексту? Основні поняття, принципи і способи. Центральний Український Вісник. [Електронний ресурс]. – Режим доступу: https://government.com.ua/didzhytalizatsiia/shcho-take-verstka-tekstuosnovni-ponyattya-printsipi-i-sposobi.amp.html#osnovni-pravyla (дата звернення: 29.04.2022). – Назва з екрана.

14.Типи верстки. [Електронний ресурс]. – Режим доступу: https://uareferat.com/Верстка тексту ілюстраційні типи верстки (дата звернення: 01.05.2022). – Назва з екрана.

15. QuarkXPress Use and Features. Professional Translation Services | 120+ Languages *| CCJK*. [Електронний ресурс]. – Режим доступу: https://www.ccjk.com/language-translation/quarkxpress-qxp-translation/quarkxpressuse-and-features/ (дата звернення: 03.05.2022). – Назва з екрана.

16. What is Adobe PageMaker?. Computer Hope's Free Computer Help. [Електронний ресурс]. – Режим доступу: https://www.computerhope.com/jargon/a/adobepagemaker.htm#:~:text=Updated:%2008/02/2019,PageMaker%20also%20supported %20PDF%20files. (дата звернення: 13.05.2022). – Назва з екрана.

17. What is InDesign. Adobe training, Photoshop classes, UX training, InDesign courses. [Електронний ресурс]. – Режим доступу: https://www.agitraining.com/adobe/indesign/classes/what-is-indesign (дата звернення: 05.05.2022). – Назва з екрана.

58

18. CorelDRAW Graphics Suite | Free Trial. CorelDRAW: Grafikdesign-, Illustrations- und technische Software. [Електронний ресурс]. – Режим доступу: https://www.coreldraw.com/en/pages/old-brands/ventura-publisher/ (дата звернення: 10.05.2022). – Назва з екрана.

19. Blatner D. InDesign for QuarkXPress users. Berkeley, Calif : Peachpit Press, 2003. 421 p.

20. Фіть Л. Поліграфія : курс лекцій. Черкаси : Брама-Україна, 2010. – 80 с.

21. Books Post-press | Business.Bookblock.com | Custom Made Books. Bookblock | Custom Notebooks, Journals and Stationery. [Електронний ресурс]. – Режим доступу: https://business.bookblock.com/resource/bookresources/the-process/post-press/ (дата звернення:  $16.05.2022$ ). – Назва з екрана.

22. Interior Color and Psychological Functioning in a University Residence Hall / M. Costa et al. Frontiers in Psychology. 2018. Vol. 9. [Електронний ресурс]. – Режим доступу: https://doi.org/10.3389/fpsyg.2018.01580 (дата звернення: 16.05.2022). – Назва з екрана.

23. Patil D. Coloring consumer's psychology using different shades the role of perception of colors by consumers in consumer decision-making process: A micro study of select departmental stores in Mumbai City, India. *Journal of Business and Retail Management Research (JBRMR)*. 2012. Vol. 1, no. 7. P. 60–73.

24. Cherry K. How Does Orange Influence Your Moods?. Verywell Mind. [Електронний ресурс]. – Режим доступу: https://www.verywellmind.com/thecolor-psychology-of-orange-2795818 (дата звернення:  $11.05.2022$ ). – Назва з екрана.

## **Створені шаблони D та E для титульної сторінки, вихідних відомостей та змісту**

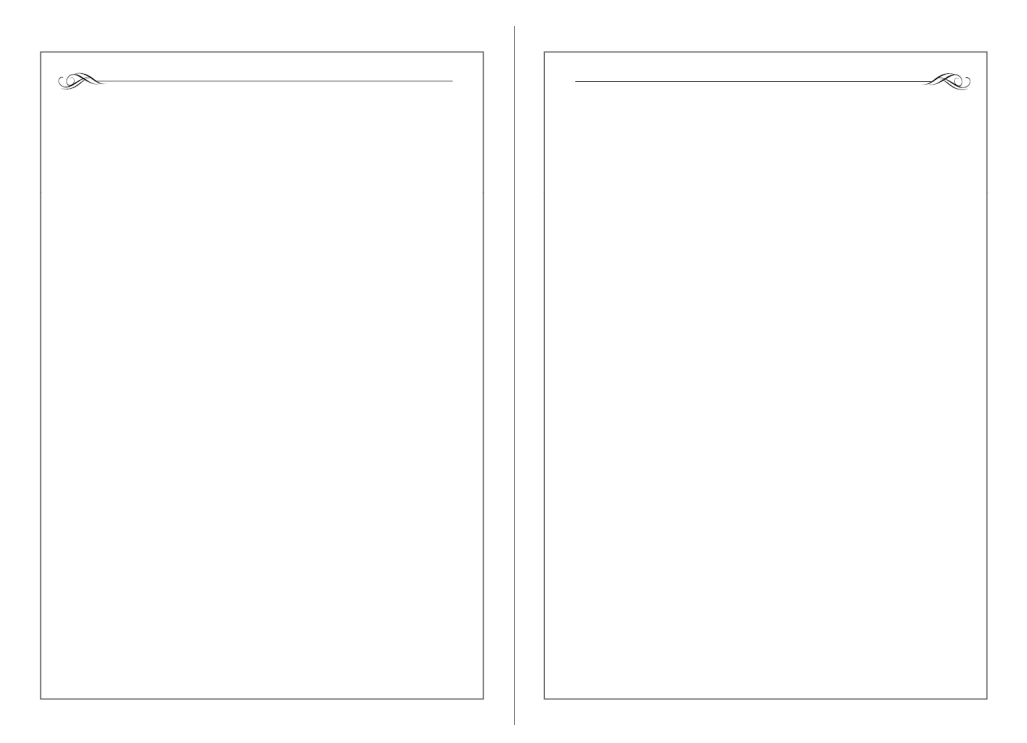

Рис. А.1. D-шаблон

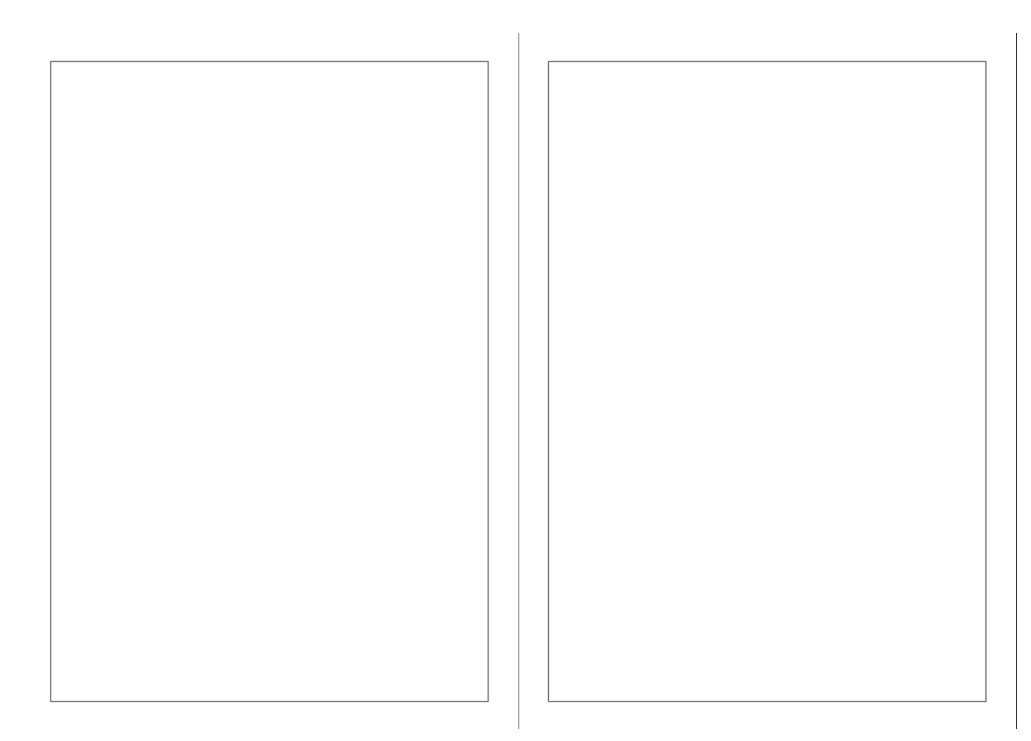

Рис. А.2. E-шаблон

### **Зміст навчально-методичного посібника із сенсорно-інтегративної**

### **терапії**

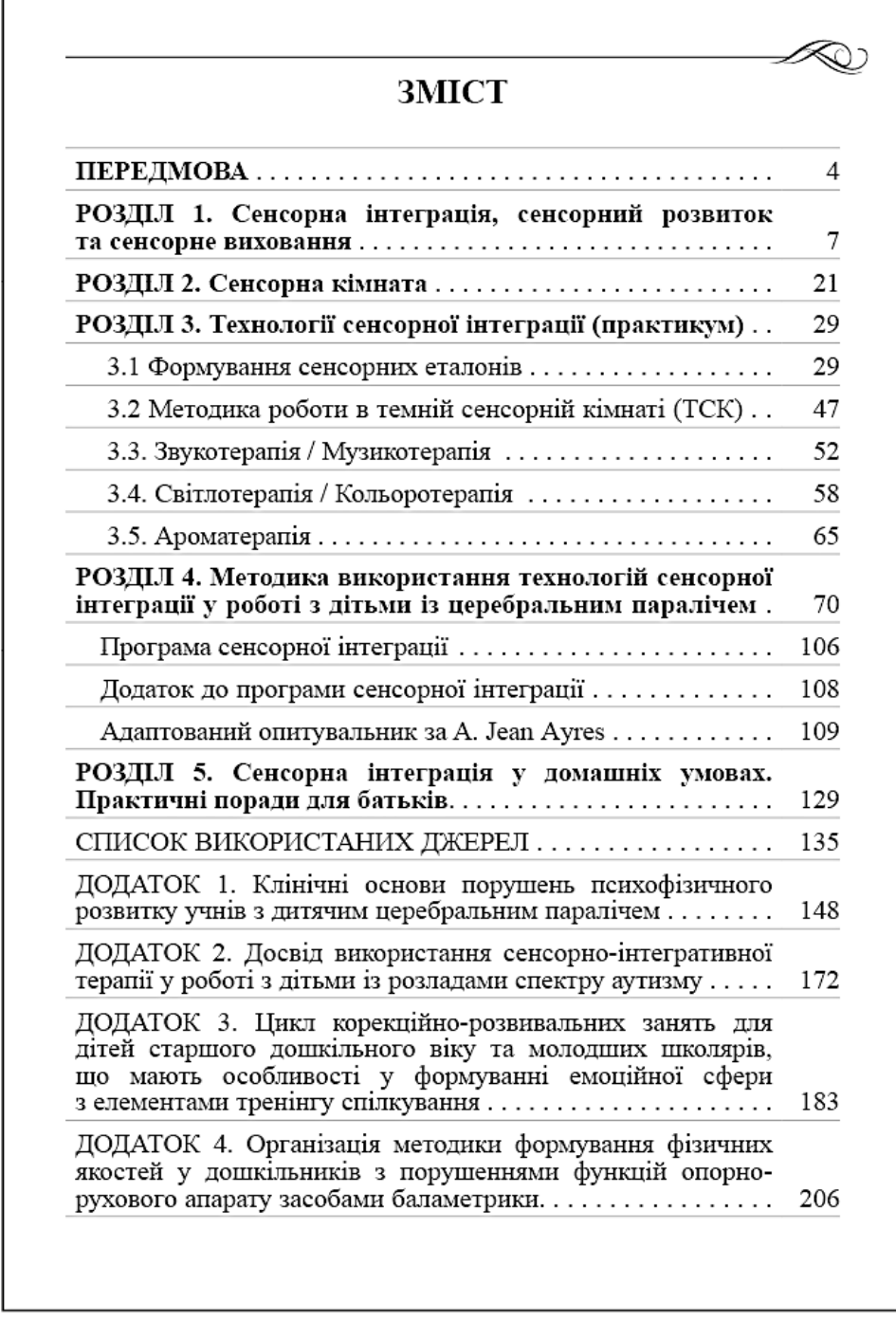

Рис. Б.1. Макет змісту навчально-методичного посібника

### **Вихідні відомості навчально-методичного посібника**

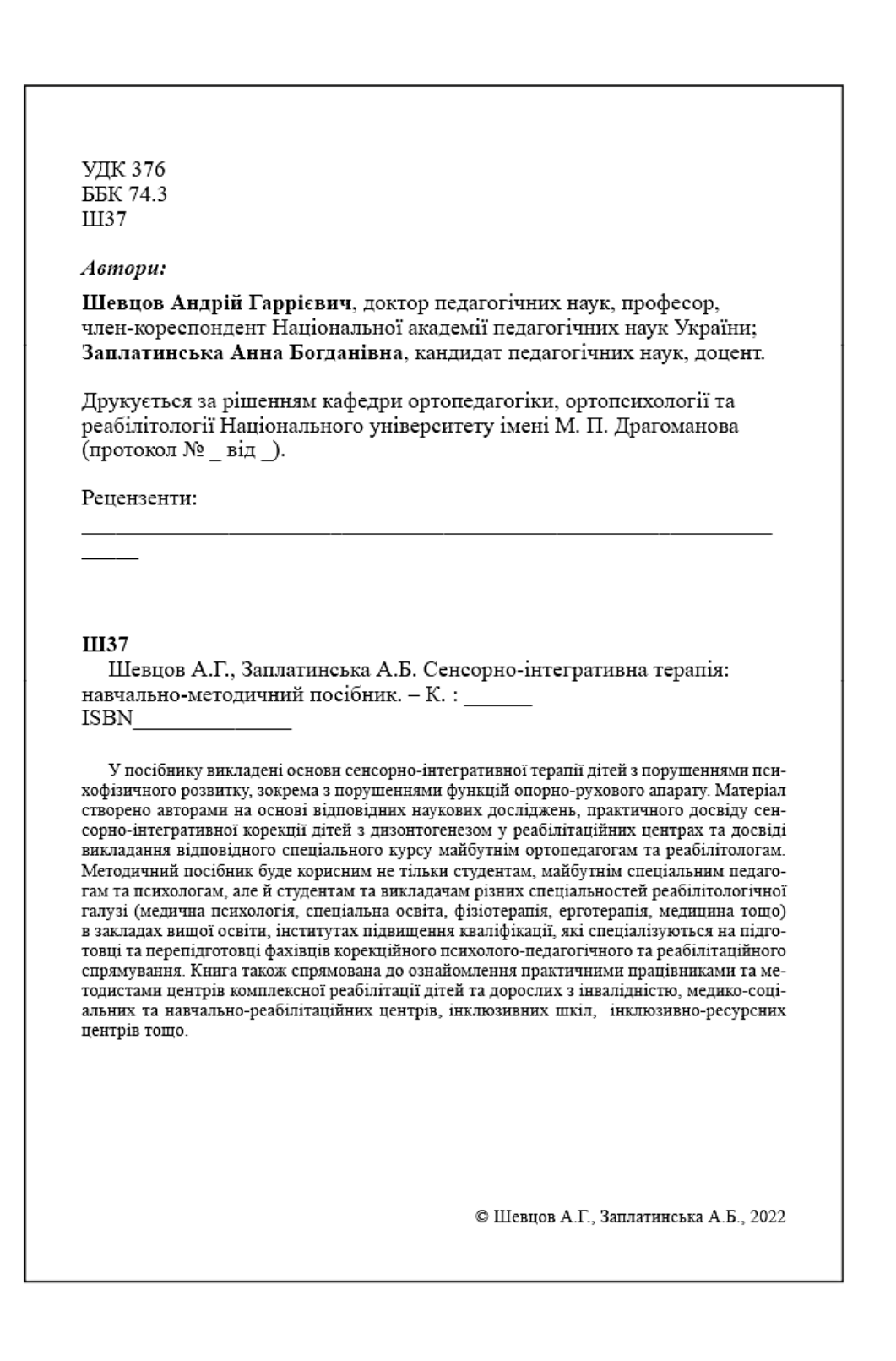

Рис. В.1. Сторінка вихідних відомостей видання

### **Сторінка видання з графічним елементом**

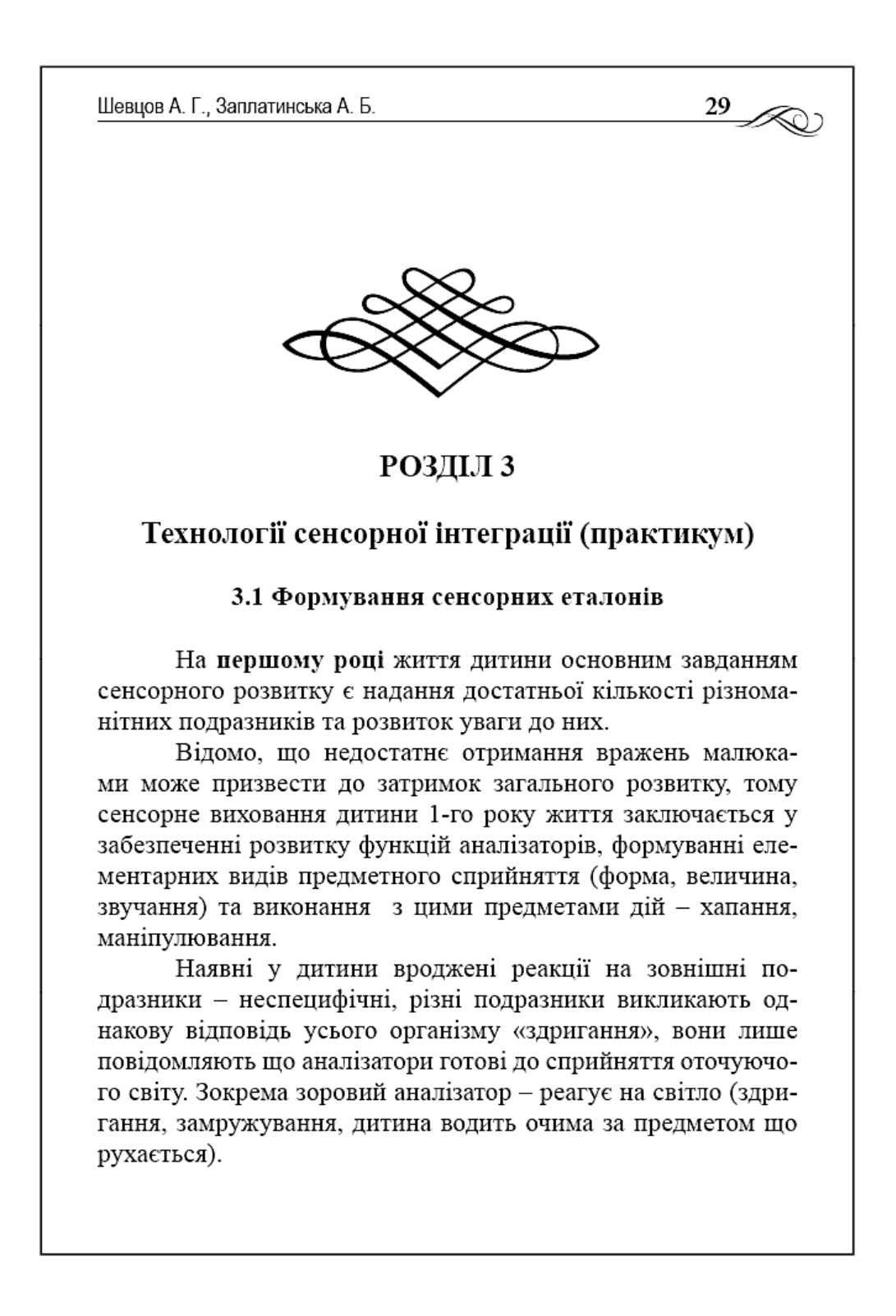

Рис. Д.1. Використання графічних елементів у виданні

Додаток Е

### **Обкладинка навчально-методичного посібника**

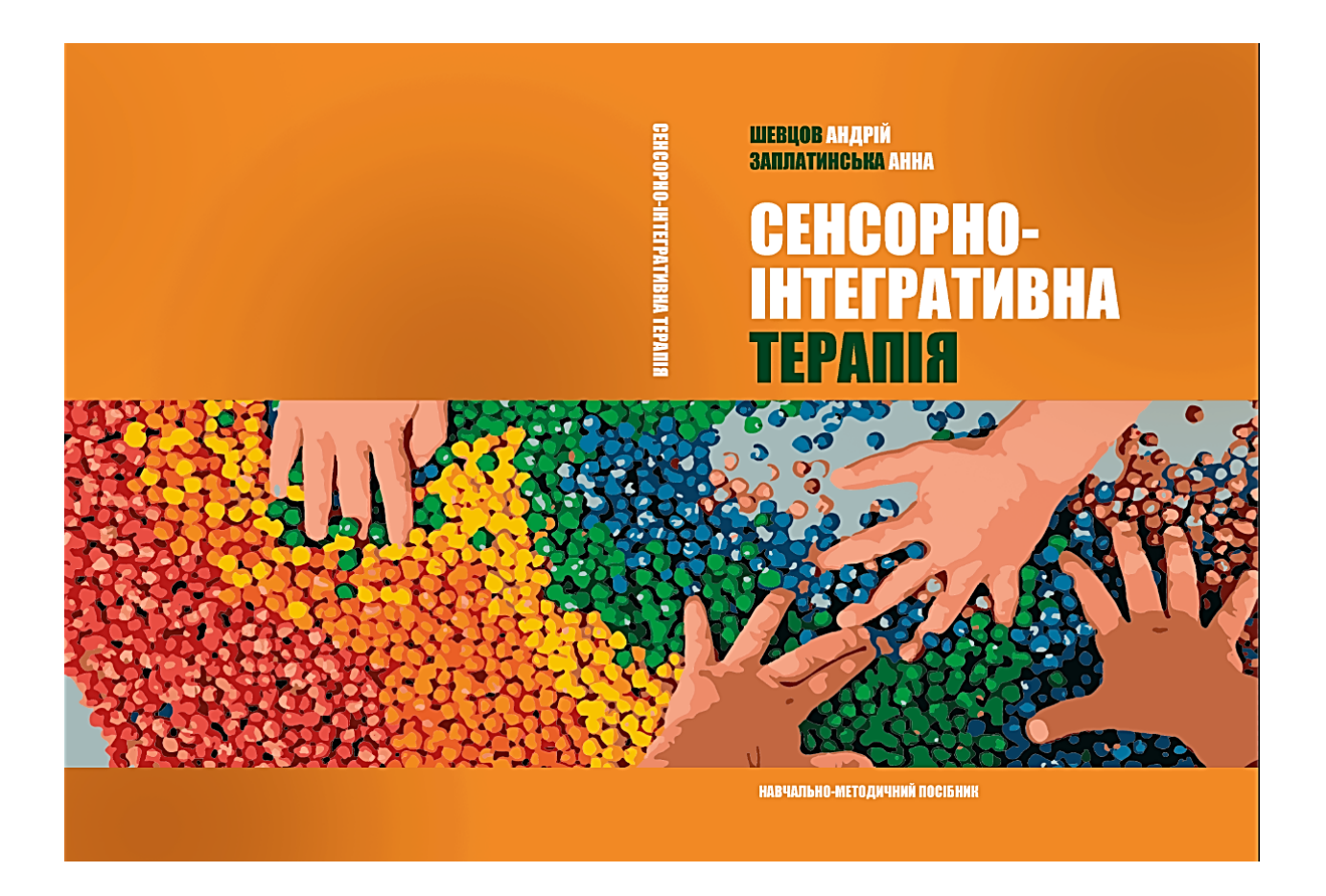

Рис. Е.1. Макет обкладинки навчально-методичного посібника